https://hackcontrol.org/

Write to our email info@hackcontrol.org

# **INTERNAL NETWORK PENETRATION TESTING** HACKCONT FRIED TO THE TRATION TESTING<br>
This document contains confidential information about IT systems and net<br>
This document contains confidential information about IT systems and net<br>
Infinistration of the criental schemation ab

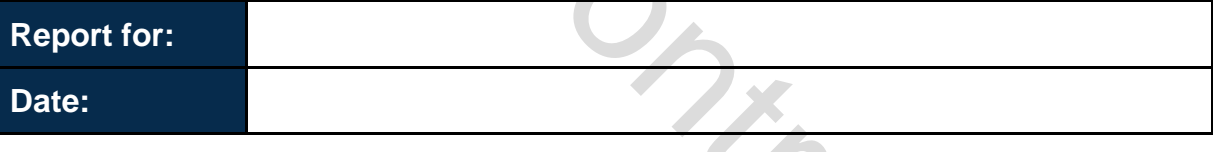

This document contains confidential information about IT systems and network infrastructure of the client, as well as information about potential vulnerabilities and methods of their exploitation. This confidential information is for internal use by the client only and shall not be disclosed to third parties.

## <span id="page-1-0"></span>**Table of Contents**

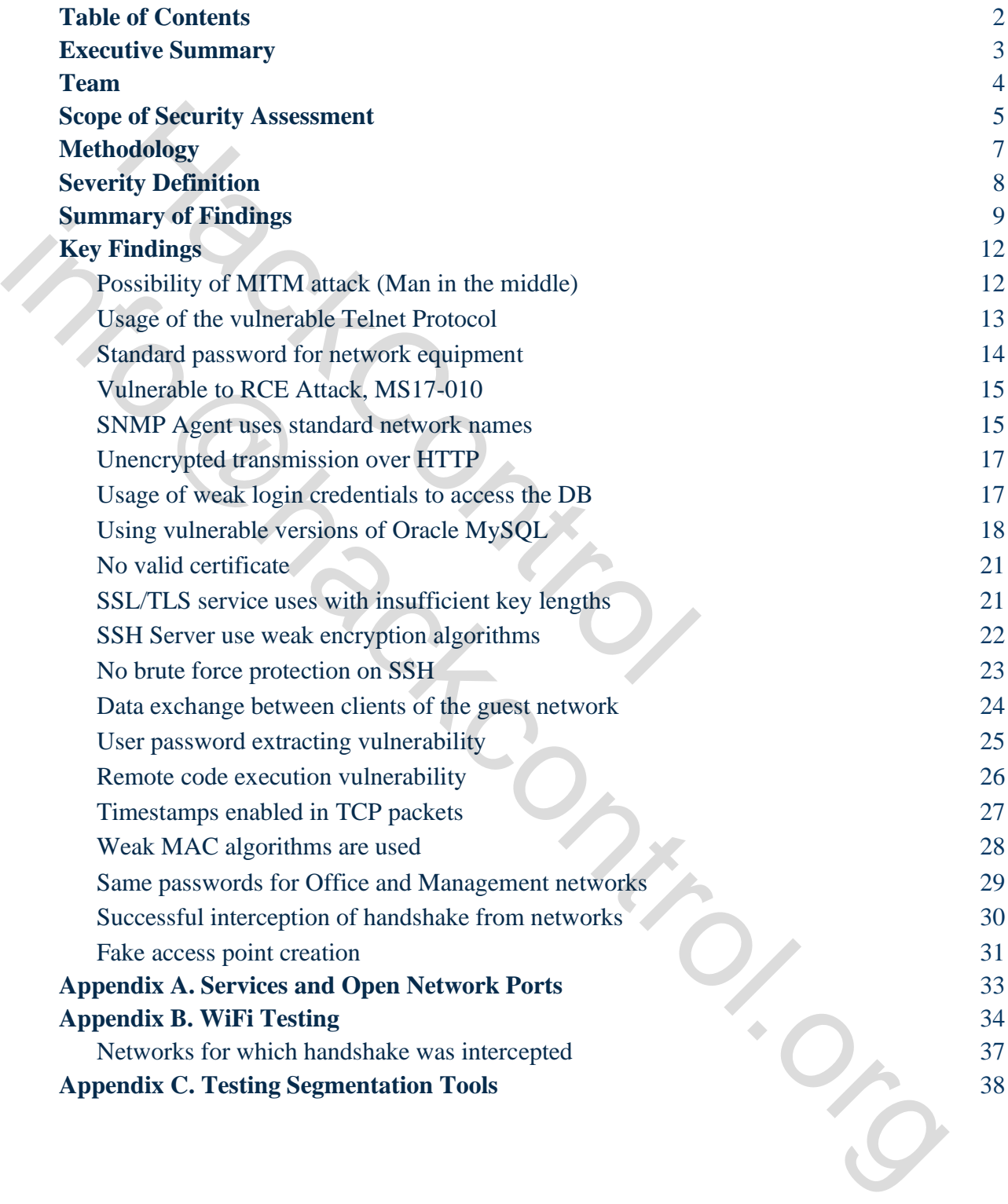

## <span id="page-2-0"></span>**Executive Summary**

Hack Control (Provider) was contracted by (Client) to conduct the penetration testing of their internal network.

This report presents the findings of the security assessment of CLIENT`s network conducted between February  $04<sup>th</sup>$ ,  $2018$  – February  $22<sup>nd</sup>$ ,  $2018$ .

The main subject of the security assessment is the CLIENT`s internal network.

Penetration test has the following objectives:

- $\bullet$  identify technical and functional vulnerabilities;
- estimate their severity level (ease of use, impact on information systems, etc.)
	- draw up a prioritized list of recommendations to address identified weaknesses.

According to our research after performing the penetration testing, security rating of CLIENT`s infrastructure was identified as **Medium**. report presents the findings of the security assessment of  $\alpha$  (en February 04<sup>th</sup>, 2018 – February 22<sup>nd</sup>, 2018.<br>
anin subject of the security assessment is the CLIENT's in ration test has the following objectives:<br>
ide info@hackcontrol.org

# <span id="page-3-0"></span>**Team**

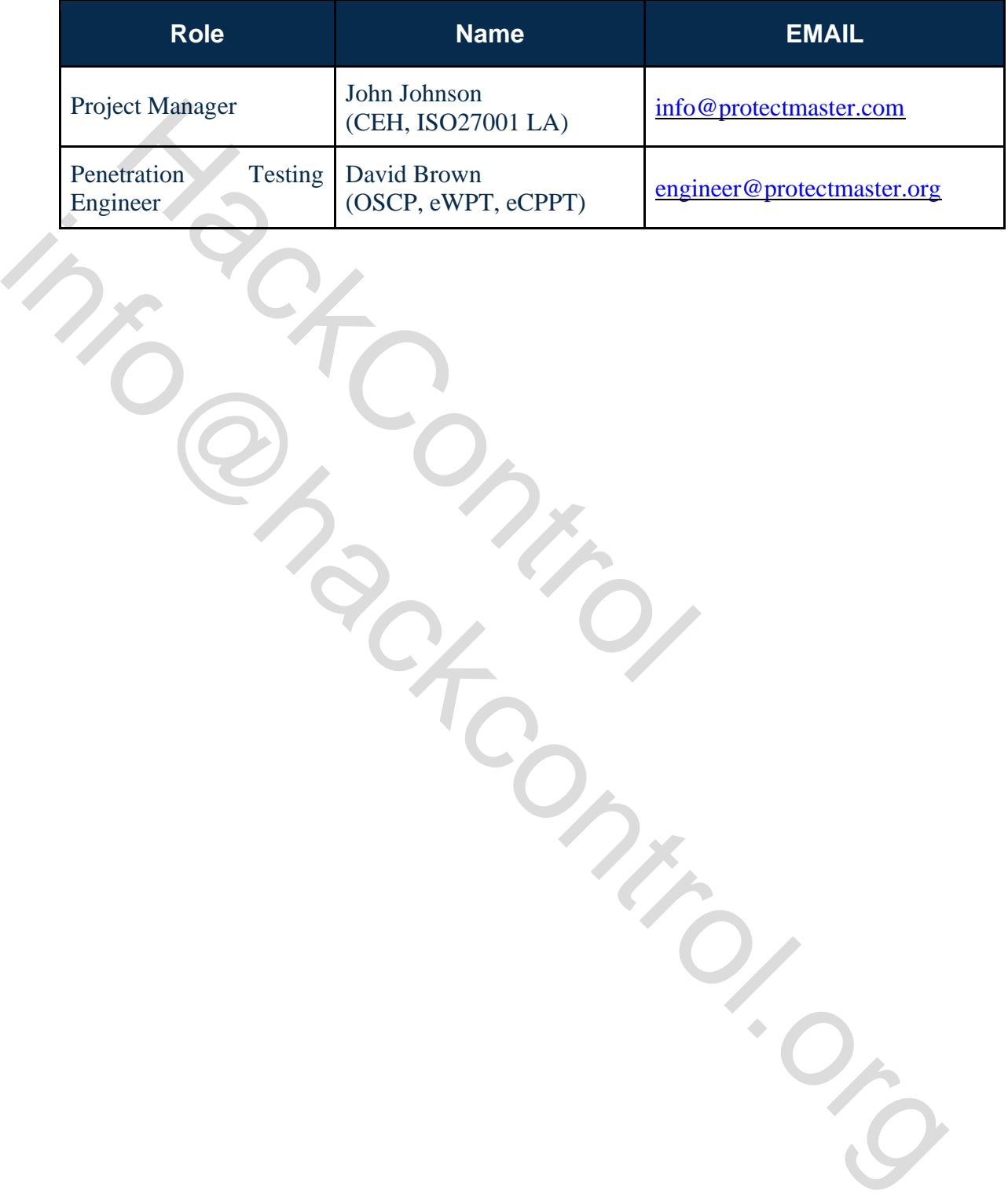

## <span id="page-4-0"></span>**Scope of Security Assessment**

The testing area includes all client's systems located in the company's office.

Network segments, which are the entry point during testing, were agreed with the client. Based on existing documentation, the following network segments were selected: CLIENT11, CLIENT11, CLIENT11. During testing, an extension of the list of tested networks was agreed with the client and the following were added to it: CLIENT11, CLIENT11, CLIENT11. Wired and wireless Wi-Fi connection can be used to connect to the network (SSIDs correspond to the names of the segments).

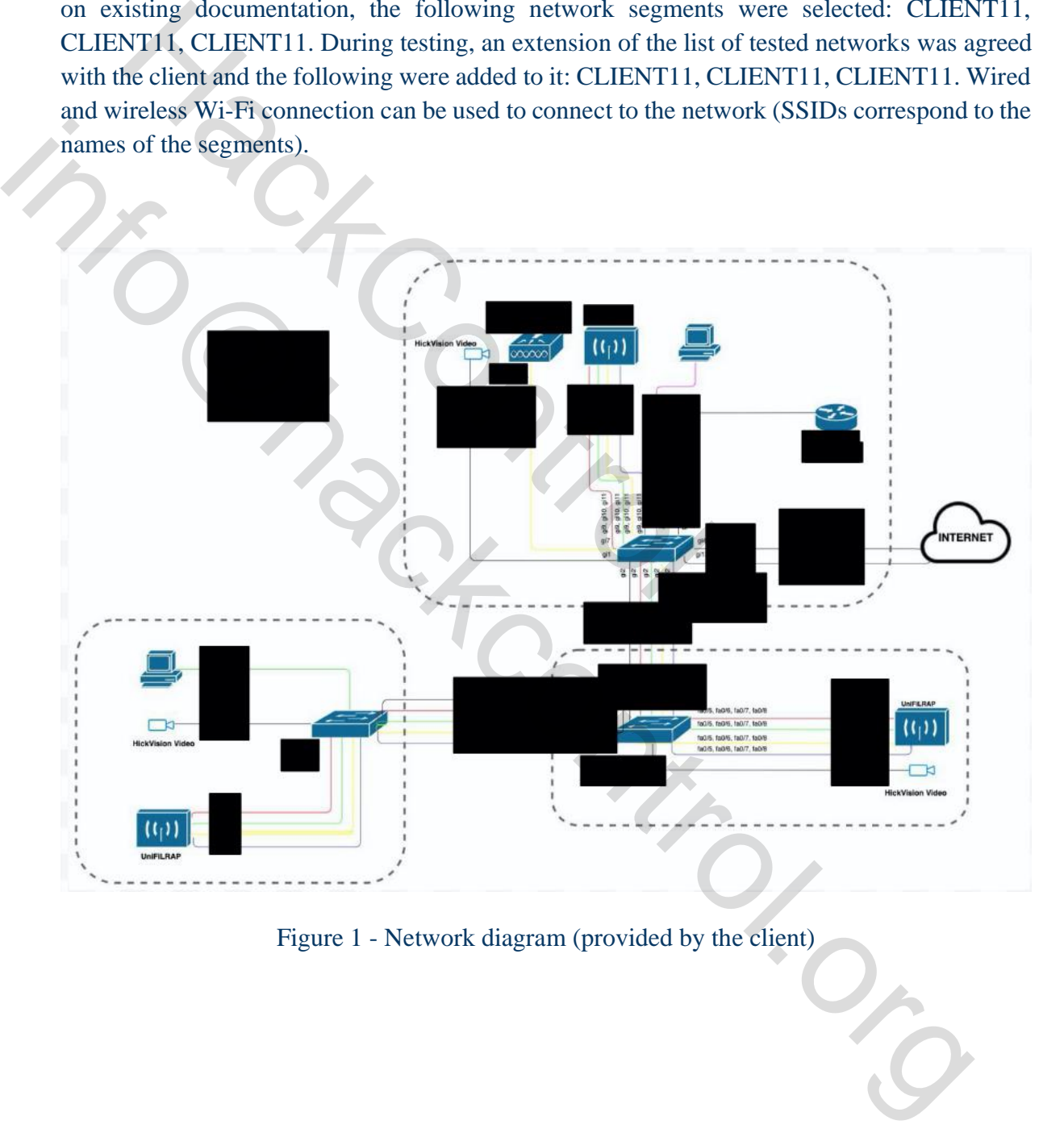

Figure 1 - Network diagram (provided by the client)

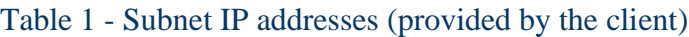

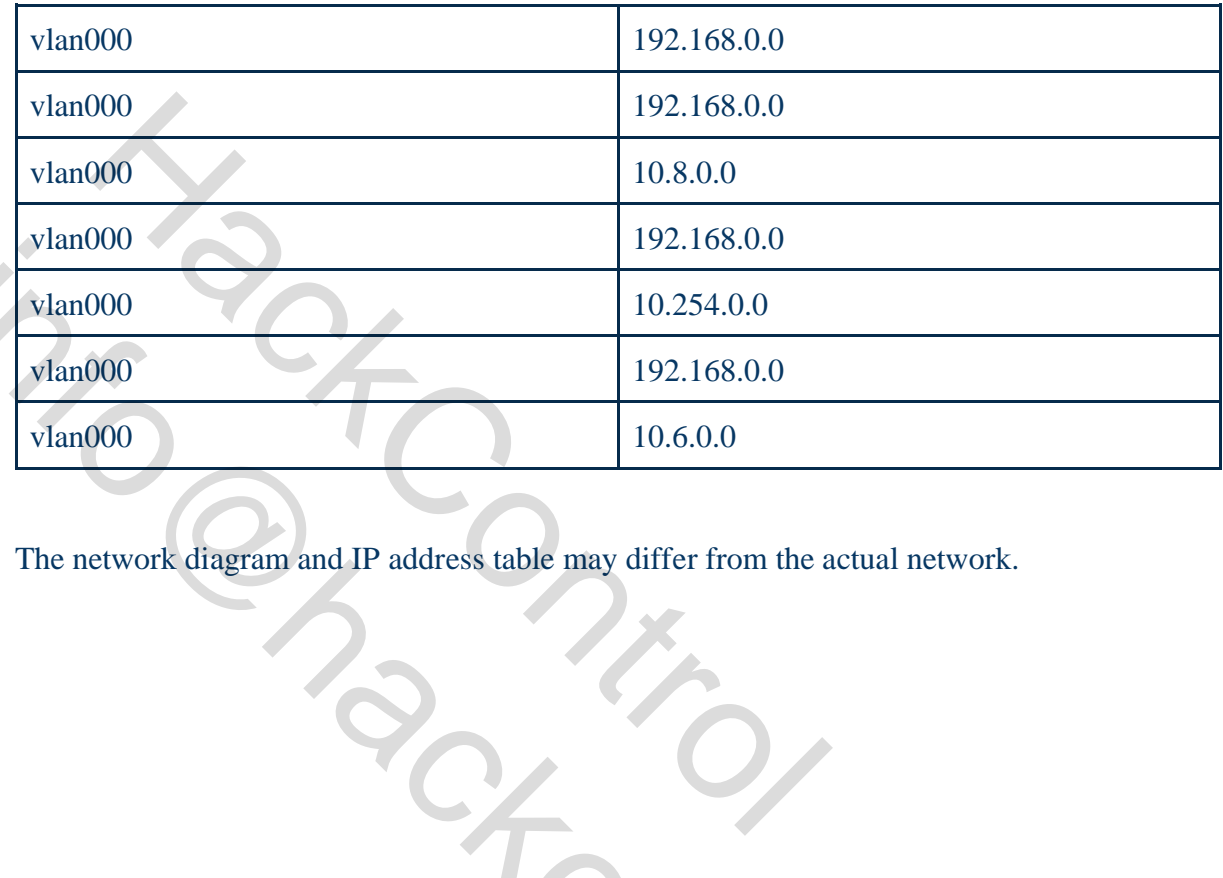

The network diagram and IP address table may differ from the actual network.

Wandoo<br>
Wandoo<br>
Wandoo<br>
Wandoo<br>
Wandoo<br>
The network diagram and IP address table may differ from the actual network.

## <span id="page-6-0"></span>**Methodology**

The testing methodology is based on generally accepted industry-wide approaches to perform penetration testing for internal networks (NIST SP800-115, PTES, PCI Penetration Test Guidance).

Penetration tests include, at a minimum, checking for the following types of vulnerabilities:

- known vulnerabilities in operating systems and network components; ration tests include, at a minimum, checking for the follow<br>
known vulnerabilities in operating systems and network<br>
using of insecure services;<br>
using of defaults credentials;<br>
vulnerable to MiTM components;<br>
testing to v
- using of insecure services;
- using of defaults credentials;
- vulnerable to MiTM components;
- testing to verify the effectiveness of segmentation tools; e using of Thesearts excites:<br>
using of defaults credinals:<br>
where held to MiTM components:<br>
testing to verify the effectiveness of segmentation tools;<br>
testing of Wi-Fi network vulnerabilities.<br>
and the control of the con
	- testing of Wi-Fi network vulnerabilities.

## <span id="page-7-0"></span>**Severity Definition**

The level of criticality of each risk is determined based on the potential impact of loss from successful exploitation as well as ease of exploitation, existence of exploits in public access and other factors.

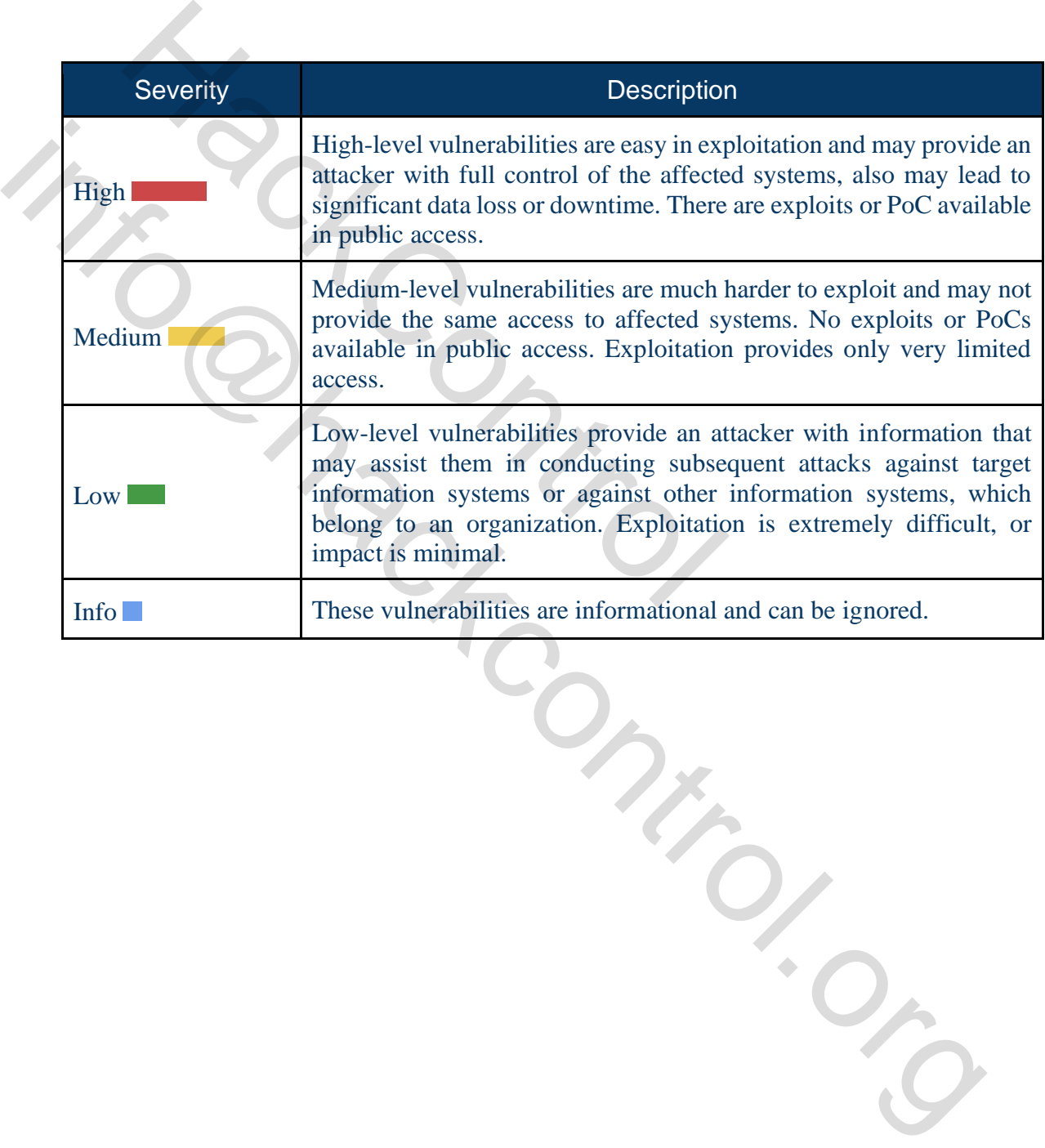

## <span id="page-8-0"></span>**Summary of Findings**

According to the following in-depth testing of the environment, the CLIENT's infrastructure requires some improvements.

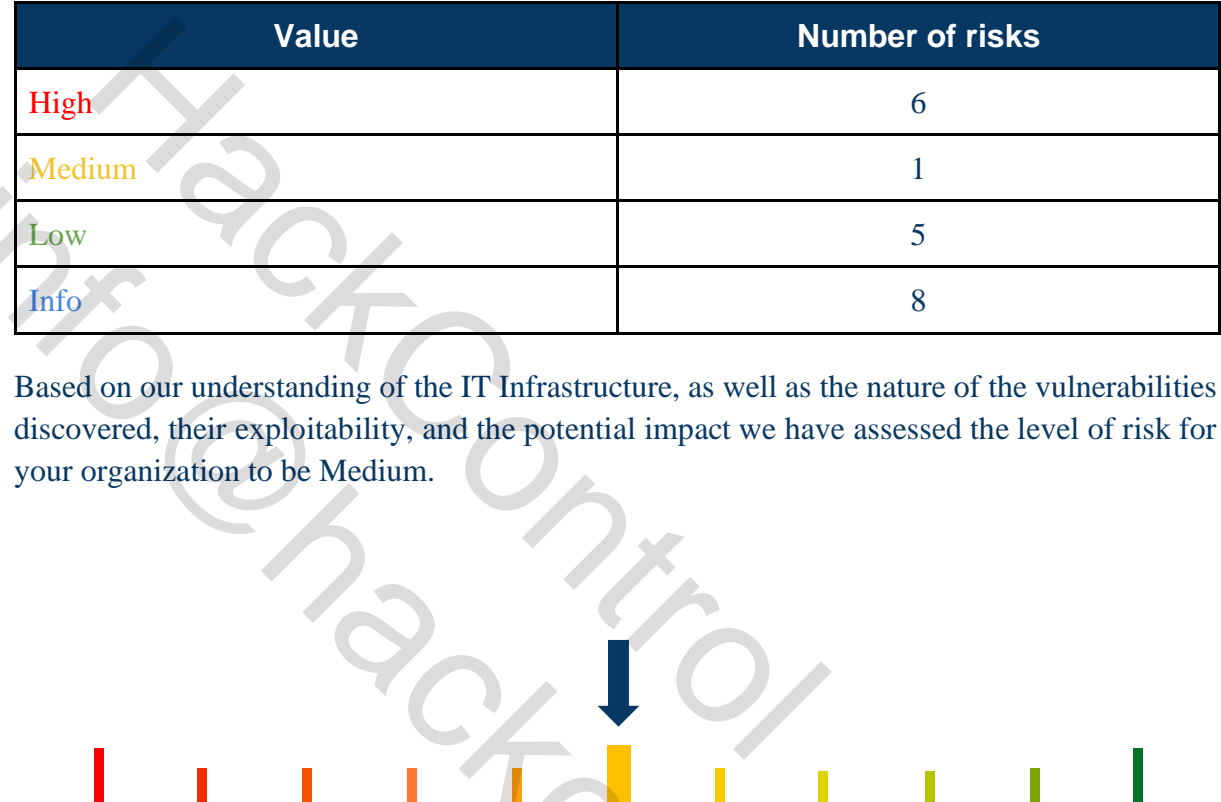

Based on our understanding of the IT Infrastructure, as well as the nature of the vulnerabilities discovered, their exploitability, and the potential impact we have assessed the level of risk for your organization to be Medium.

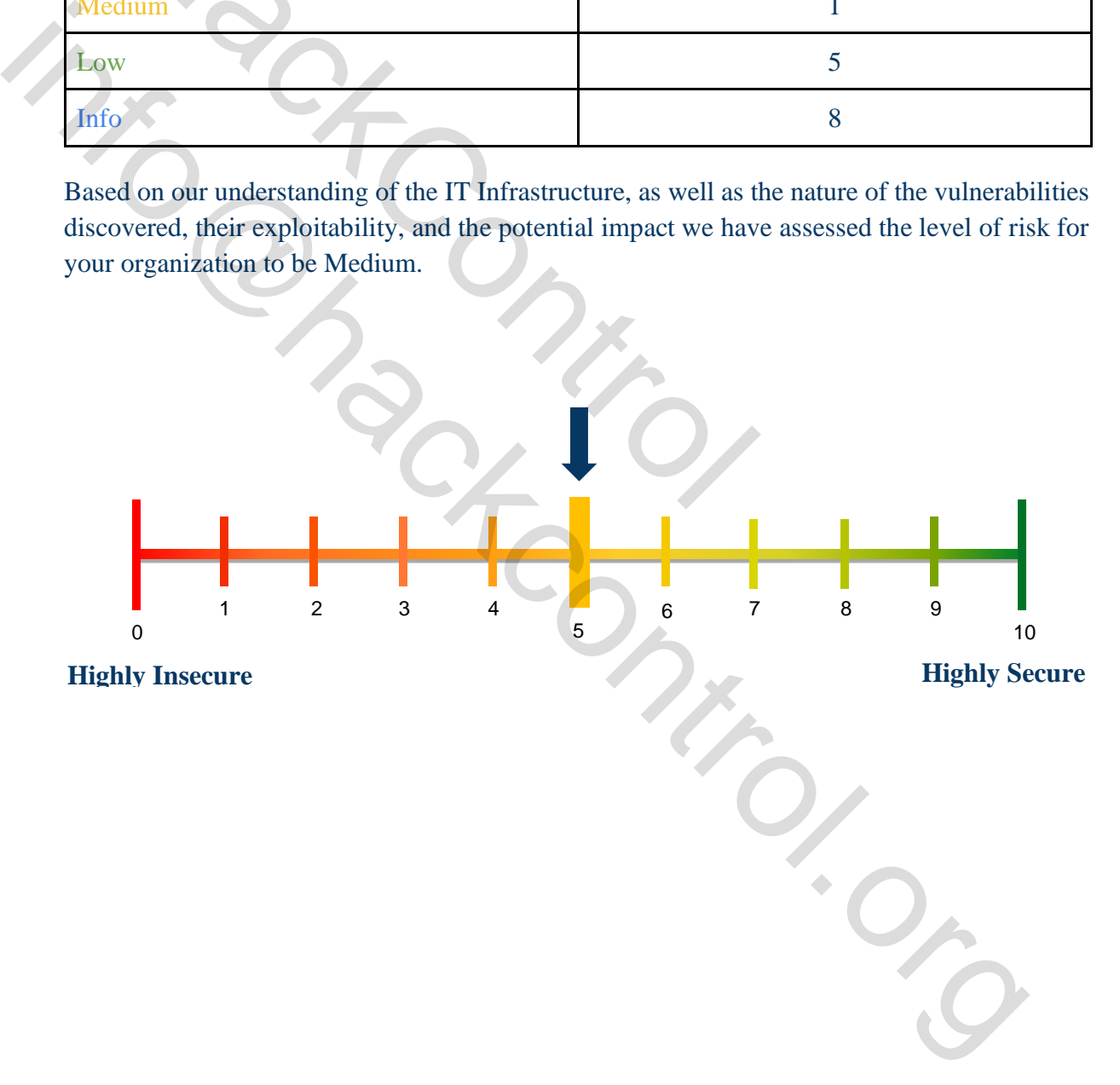

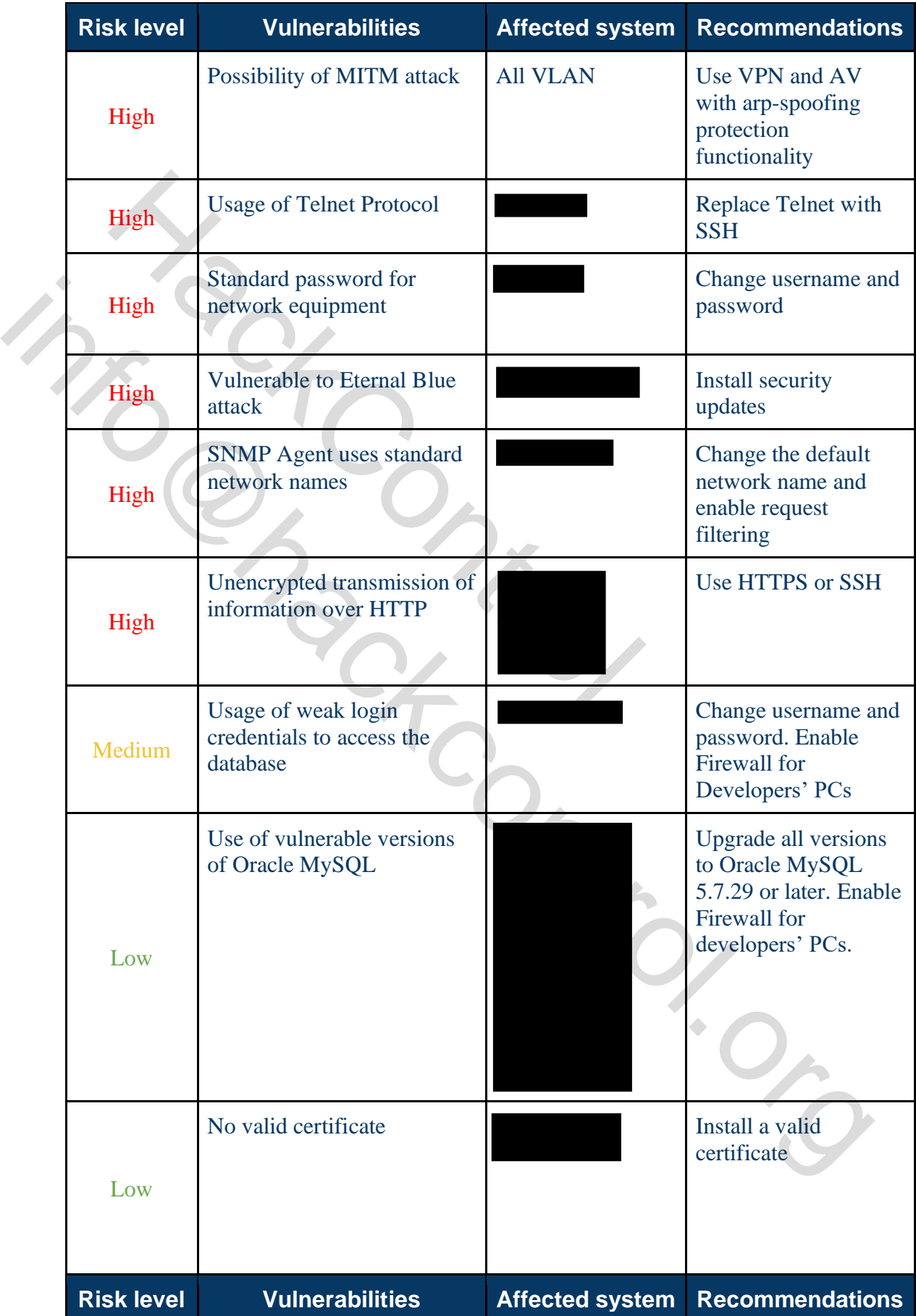

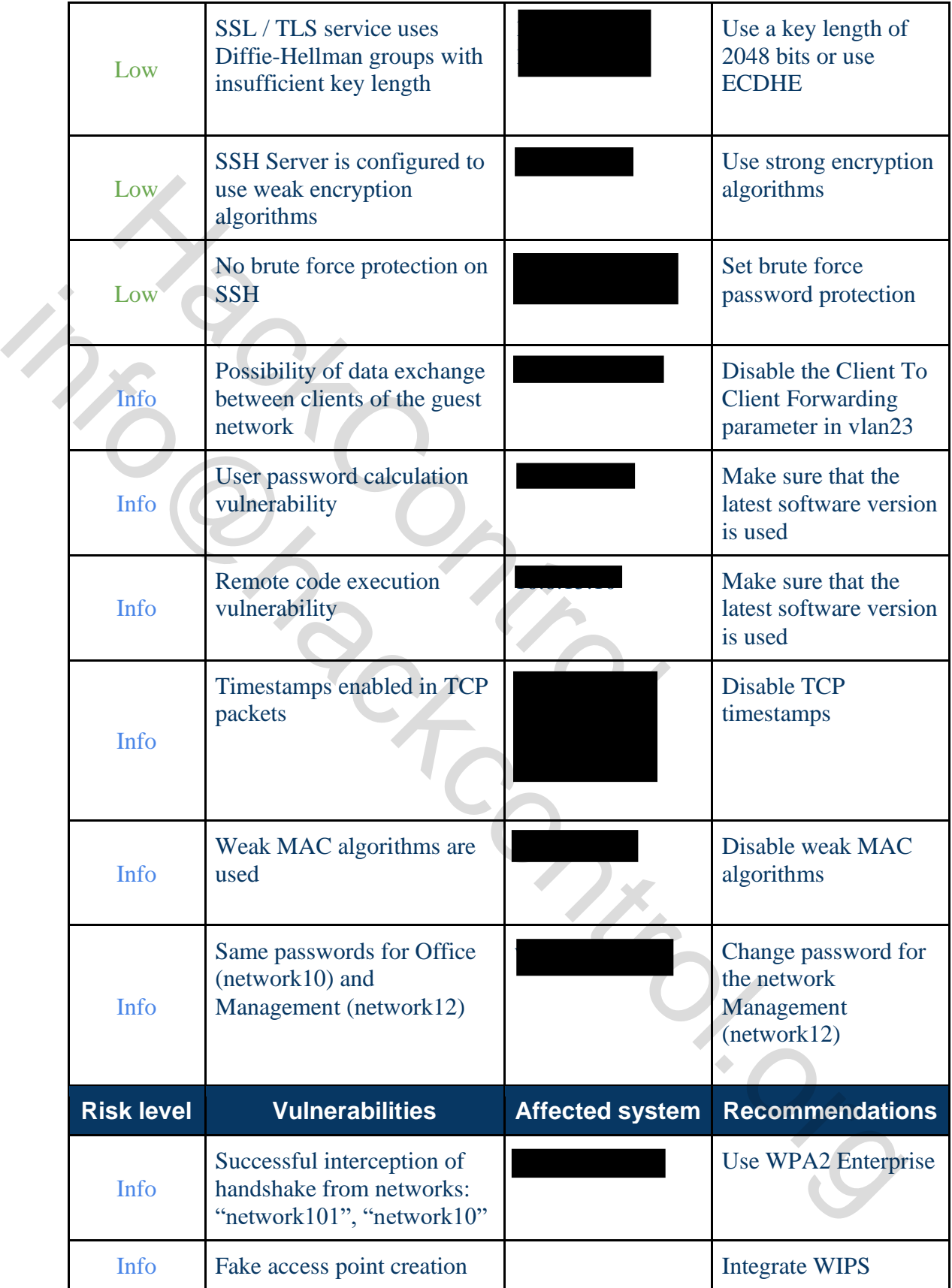

## <span id="page-11-0"></span>**Key Findings**

### **Possibility of MITM attack (Man in the middle)**

#### <span id="page-11-1"></span>**#1 Description**

MITM (man in the middle) - is a method of compromising a communication channel in which an attacker, having connected to the channel between contractors, interferes in the transmission protocol, deleting or distorting information.

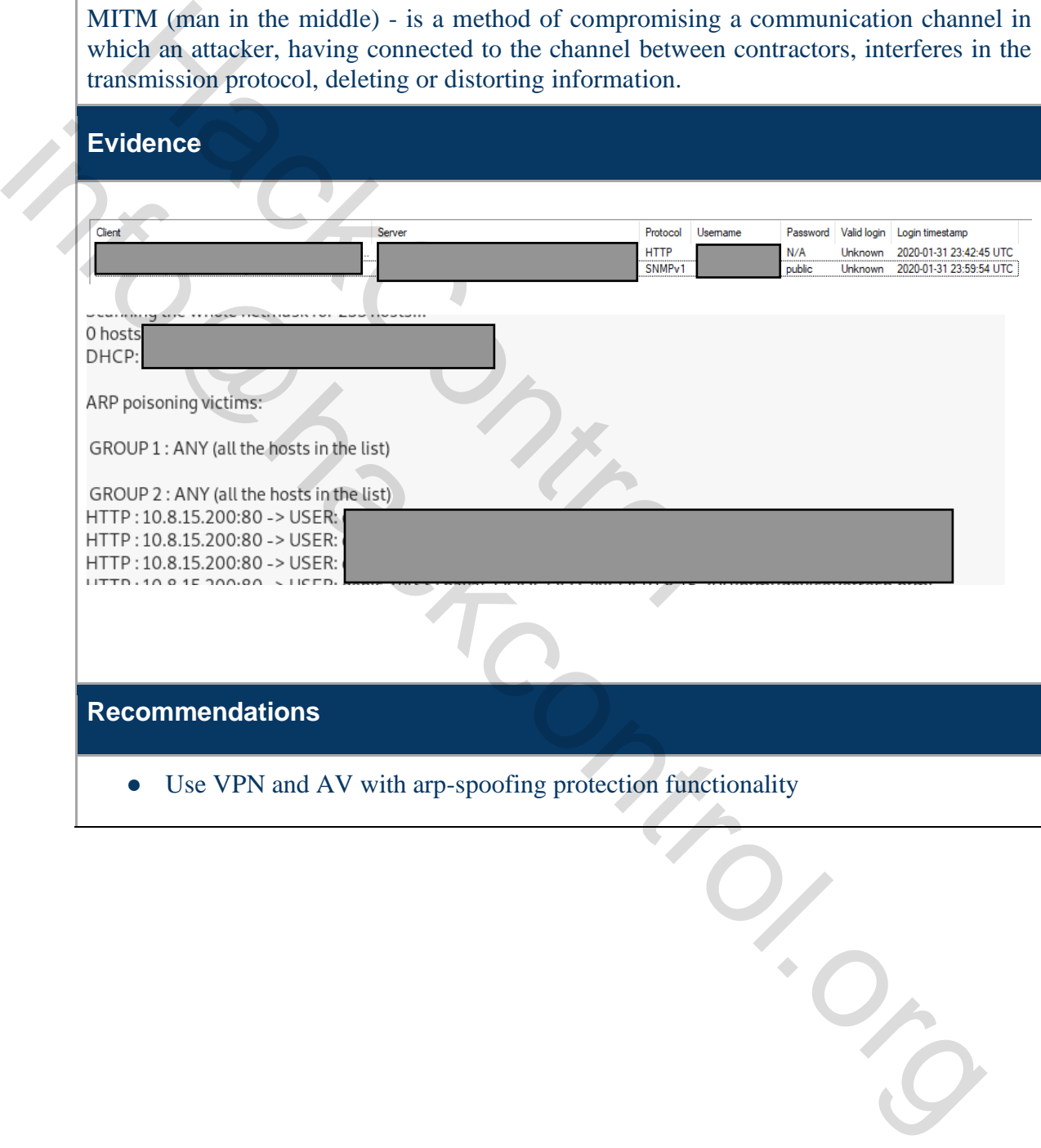

<span id="page-12-0"></span>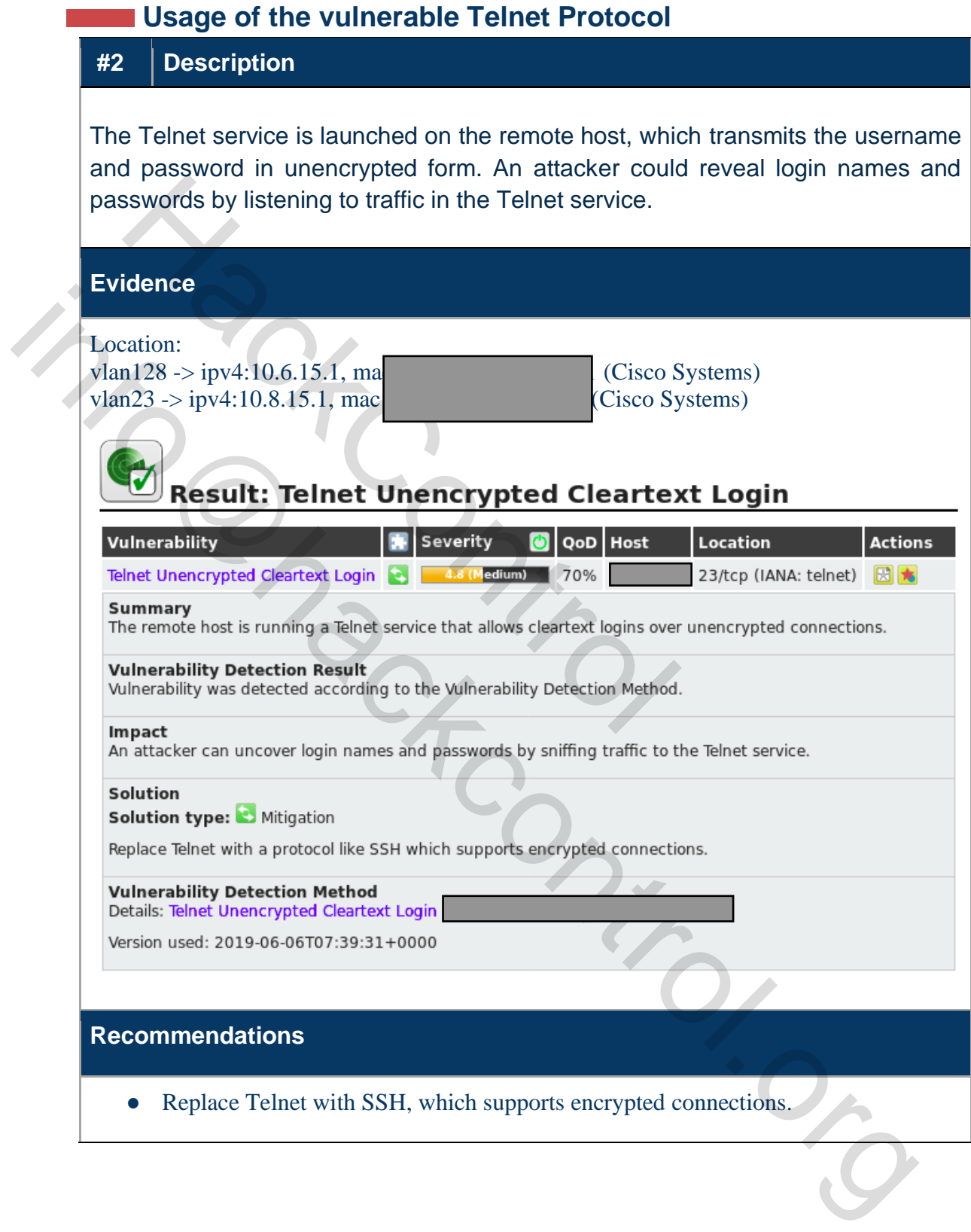

## <span id="page-13-0"></span>**Standard password for network equipment**

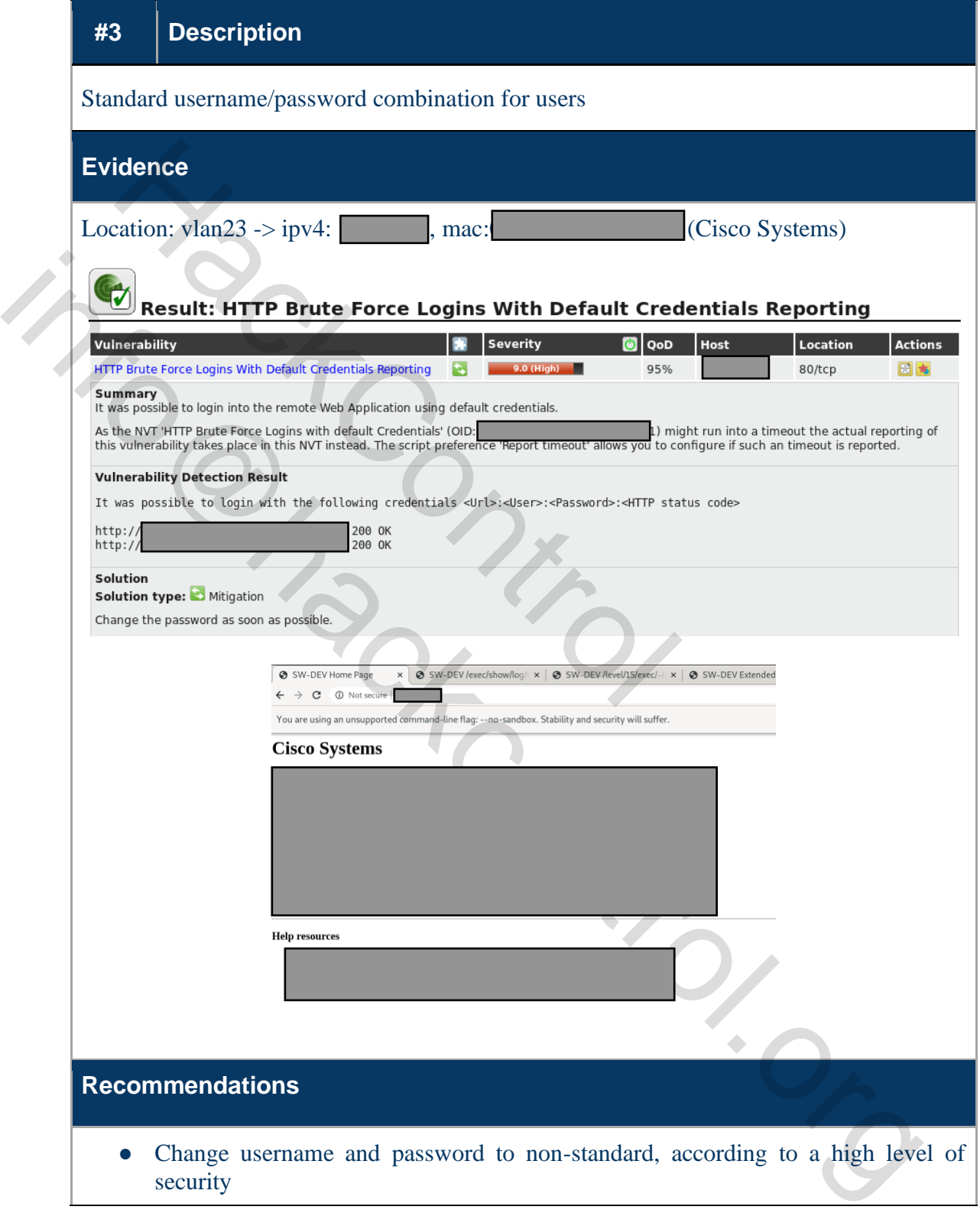

#### **Vulnerable to RCE Attack, MS17-010**

#### <span id="page-14-0"></span>**#4 Description**

Remote Code Execution Vulnerabilities exist in the Microsoft Server 1.0 Message Block (SMBv1) due to improper processing of certain requests. An unauthenticated remote attacker could exploit these vulnerabilities using a specially created package to execute arbitrary code and subsequently disclose confidential information. (CVE-2017-0143, CVE-2017-0144, CVE-2017-0145, CVE-2017-0146, CVE-2017-0148)

#### <span id="page-14-1"></span>**Evidence**

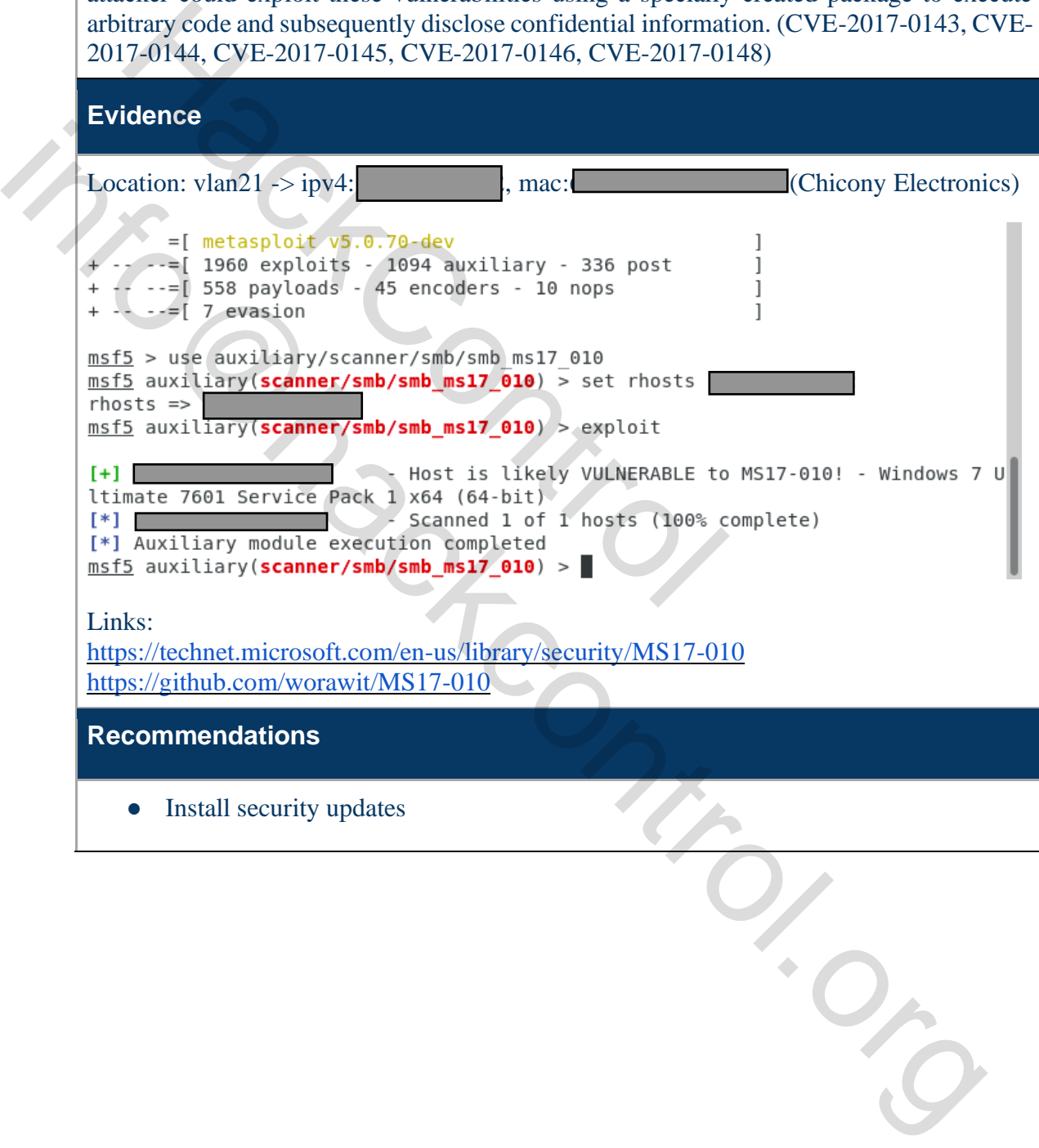

#### **SNMP Agent uses standard network names**

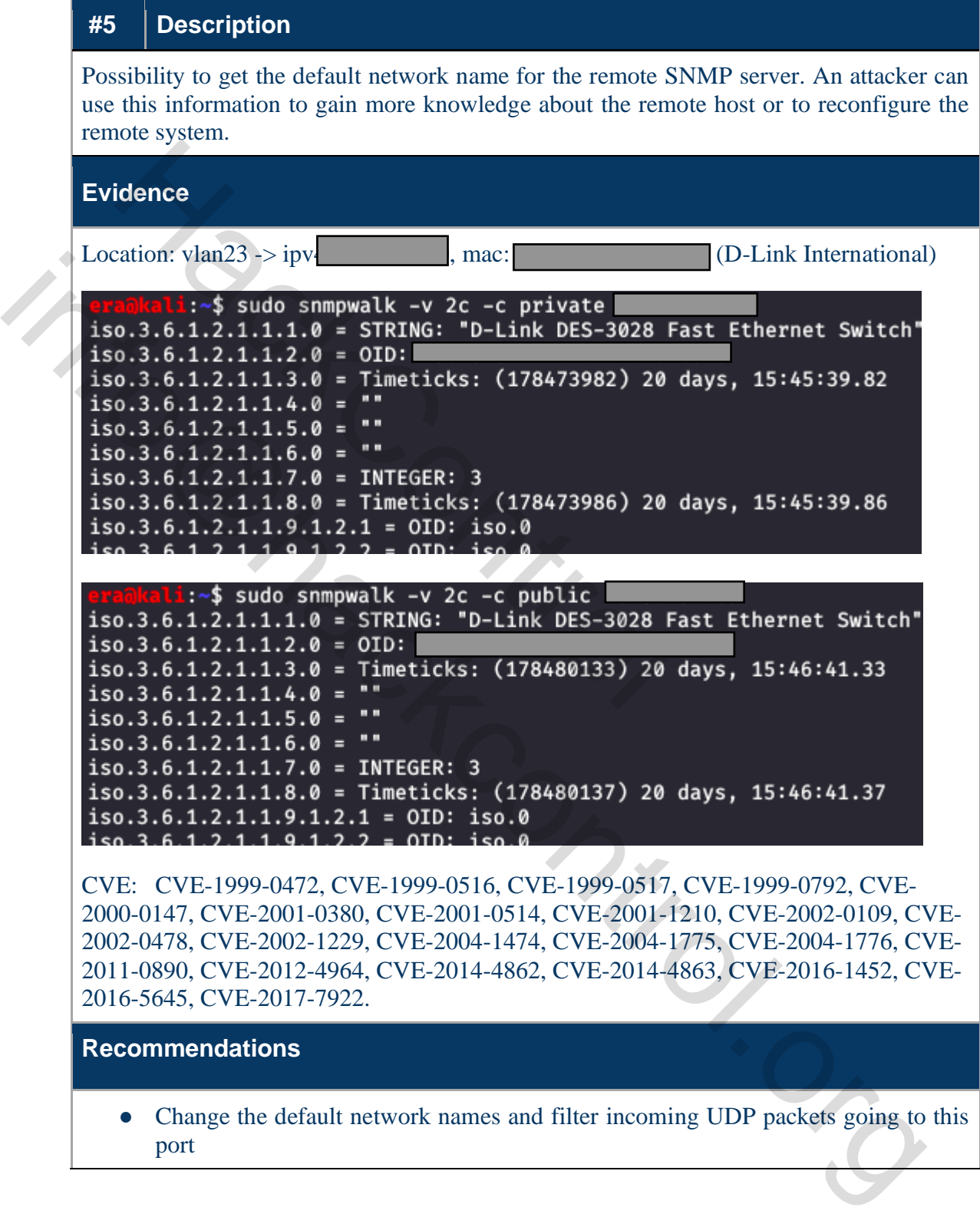

port

Change the default network names and filter incoming UDP packets going to this

<span id="page-16-1"></span><span id="page-16-0"></span>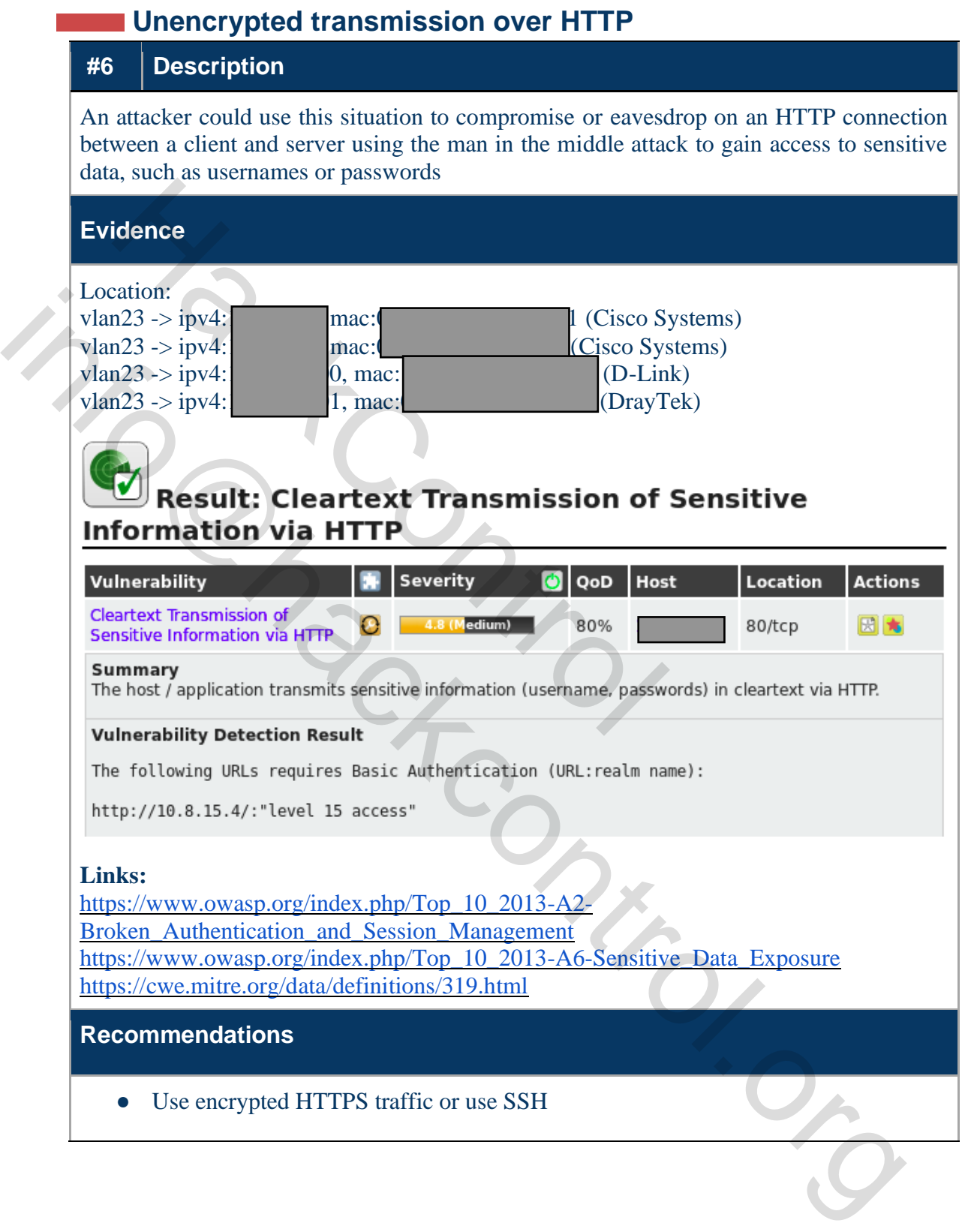

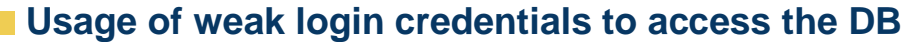

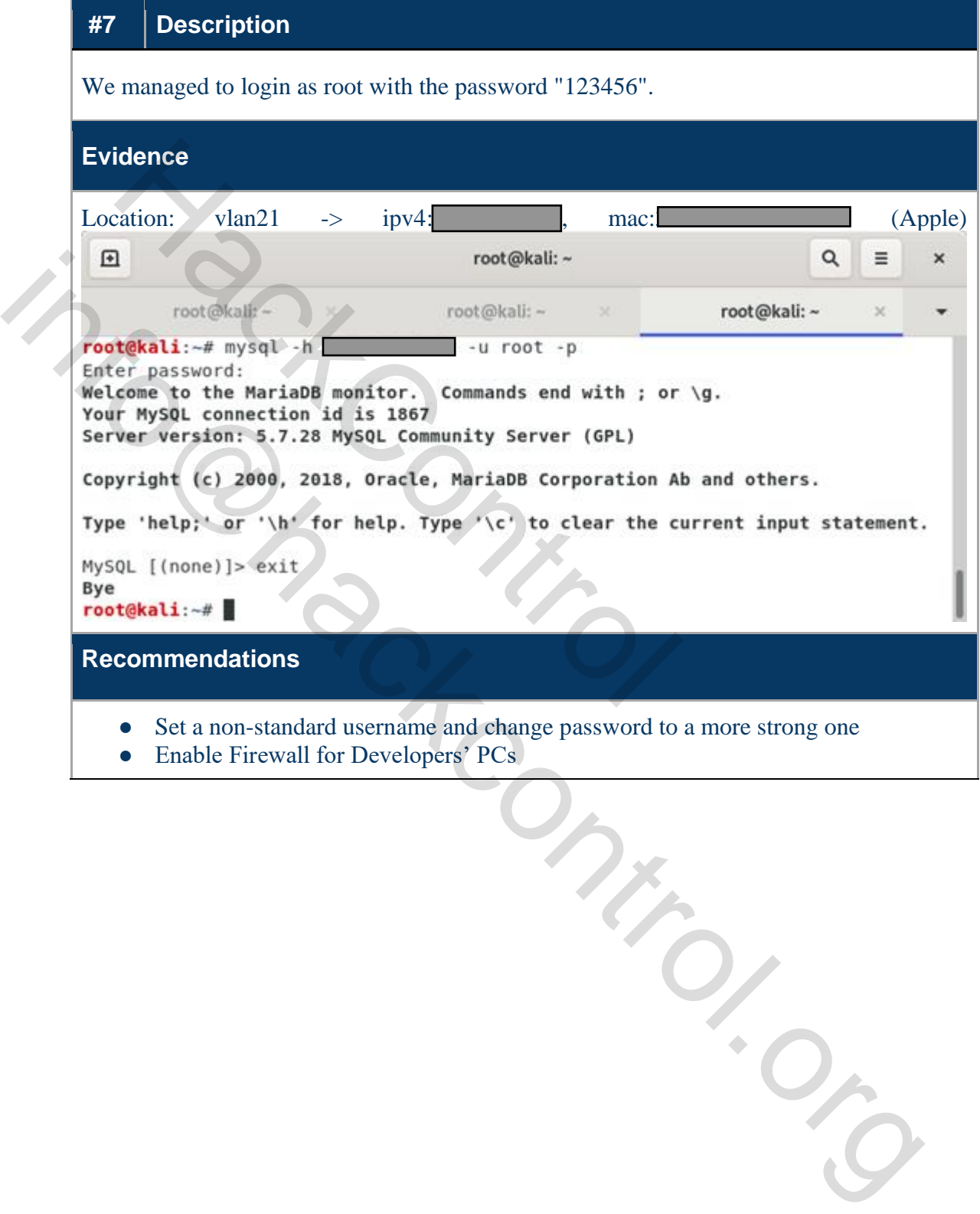

<span id="page-17-0"></span>• Enable Firewall for Developers' PCs

#### **Using vulnerable versions of Oracle MySQL**

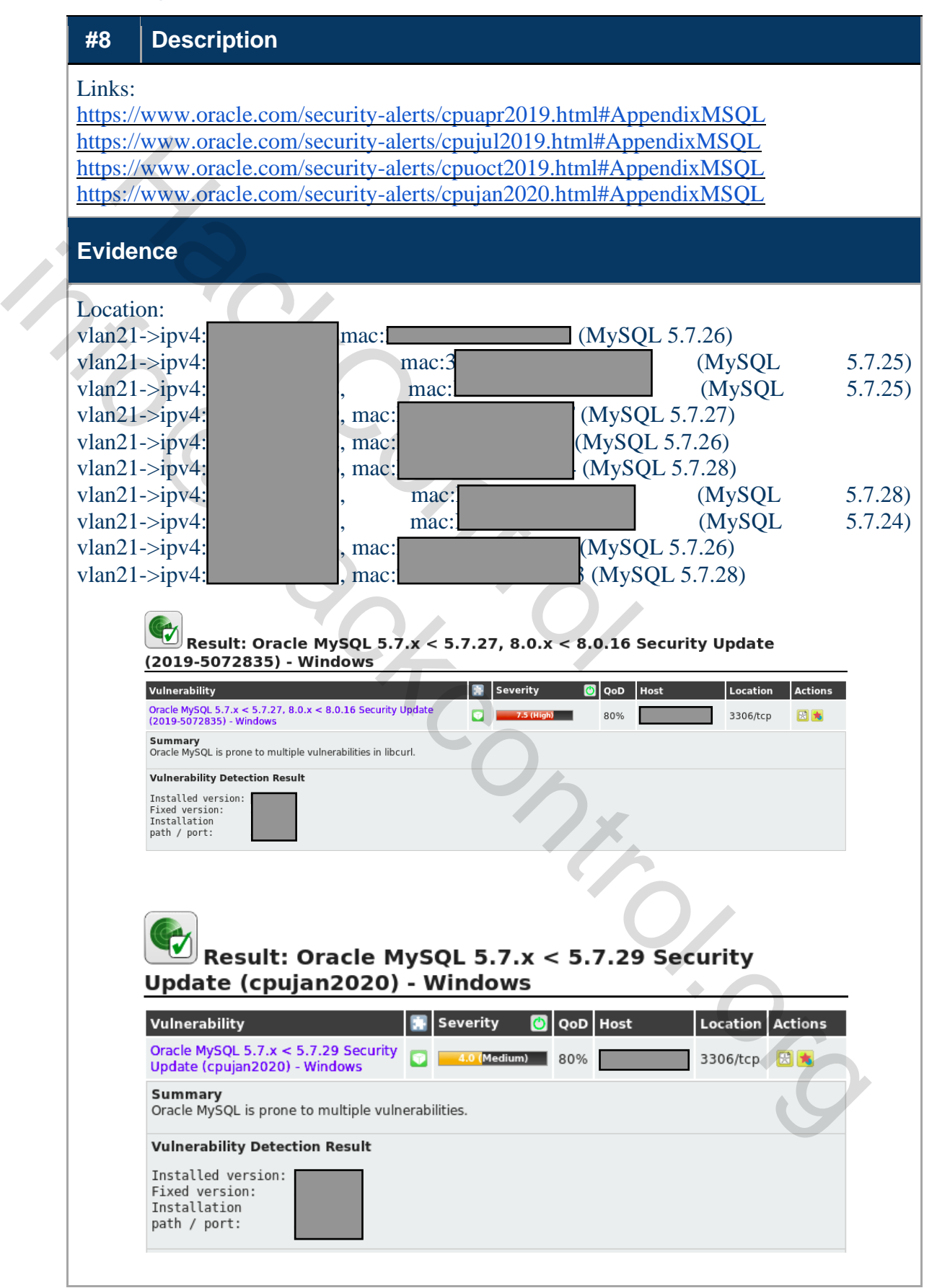

#### For MySQL 5.7.0 - 5.7.25: CVE-2019-2581, CVE-2019-2628, CVE-2019-2566, CVE-2019-2592, CVE-2019-2632, CVE-2019-1559, CVE-2019-2683, CVE-2019-2627, CVE-2019-2614.

For MySQL 5.7.0 - 5.7.26: CVE-2019-2758, CVE-2019-2778, CVE-2019-2741, CVE-2019-2757, CVE-2019-2774, CVE-2019-2797, CVE-2019-2791, CVE-2019-3822, CVE-2018-16890, CVE-2019-3823, CVE-2019-2805, CVE-2019-2740, CVE-2019-2819, CVE-2019-2739, CVE-2019-2737, CVE-2019-2738, CVE-2019-2758, CVE-2019-2778, CVE-2019-2741, CVE-2019-2757, CVE-2019-2774, CVE-2019-2797, CVE-2019-2791, CVE-2019-2946, CVE-2019-2914, CVE-2019-2993, CVE-2019-2960, CVE-2019-2938, CVE-2019-5443, CVE-2019-5435, CVE-2019-5436. 8-16890, CVE-2019-3823, CVE-2019-2805, CVE-2019-2738, CVE-2019-2739, CVE-2019-2737, CVE-2019-2738, CVE-2019-2738, CVE-2019-2737, CVE-2019-2738, CVE-2019-2741, CVE-2019-2757, CVE-2019-2774, CVE-2019-2741, CVE-2019-2757, CVE

For MySQL 5.7.0 - 5.7.27: CVE-2019-2922, CVE-2019-2923, CVE-2019-2924, CVE-2019-2910, CVE-2019-2946, CVE-2019-2914, CVE-2019-2993, CVE-2019-2960, CVE-2019-2938, CVE-2019-5443, CVE-2019-5435, CVE-2019-5436.

For MySQL 5.7.0 - 5.7.28: CVE-2020-2579, CVE-2020-2577, CVE-2020-2589, CVE-2020-2660, CVE-2020-2584, CVE-2020-2572.

composed

#### **Recommendations**

- Upgrade all versions to Oracle MySQL 5.7.29 or later.
- Enable Firewall for developers' PCs

## <span id="page-20-0"></span>**No valid certificate**

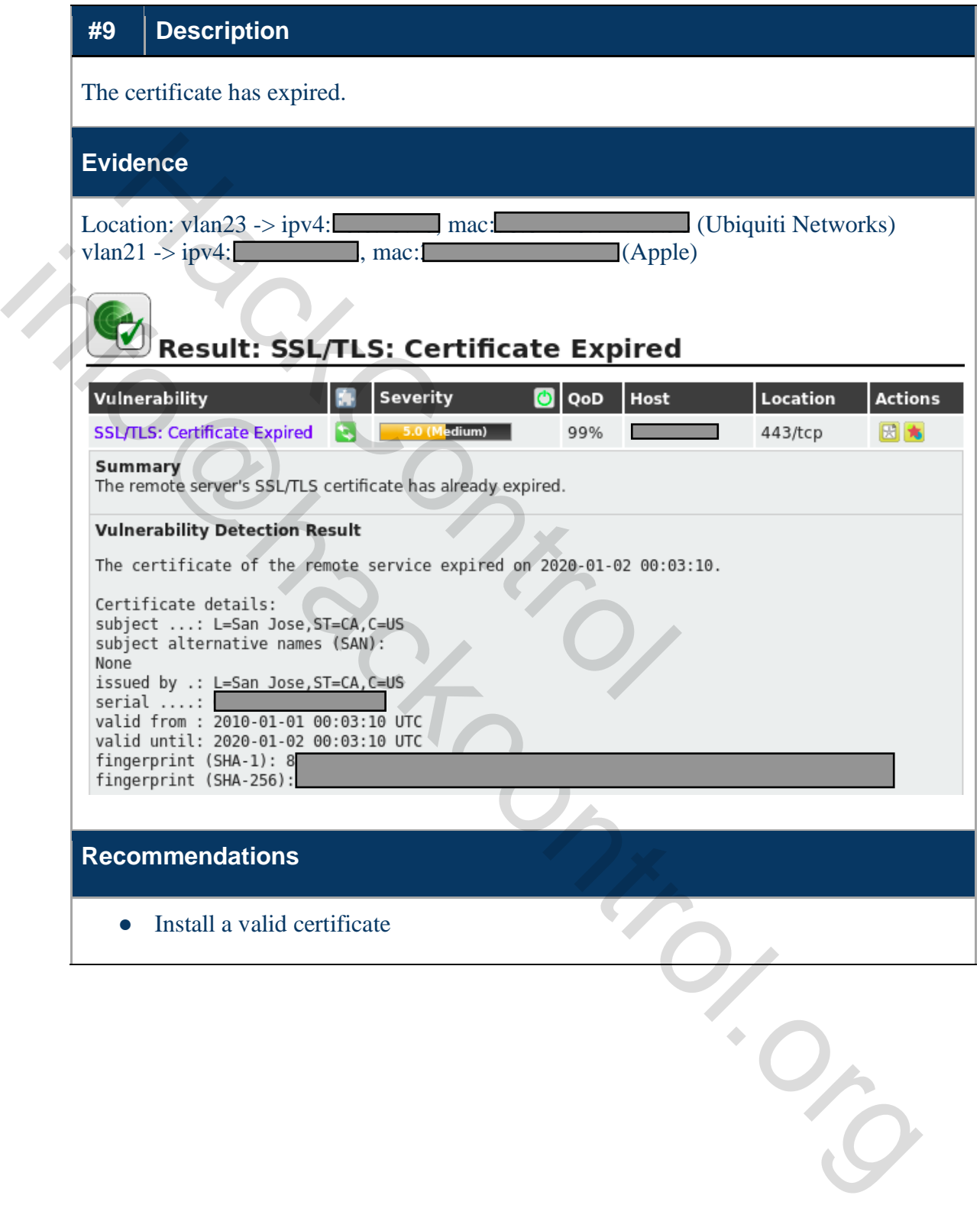

<span id="page-20-1"></span>

#### **SSL/TLS service uses with insufficient key lengths**

#### **#10 Description**

SSL/TLS service uses Diffie-Hellman groups with insufficient key lengths <2048. The Diffie-Hellman (DH) Group is several large numbers that are used as the basis for DH calculations. The security of the final secret depends on the size of these parameters. It turned out that 512 and 768 bits are weak, and 1024 bits are strong enough from ordinary hackers, but vulnerable to attackers with very powerful equipment.

<span id="page-21-0"></span>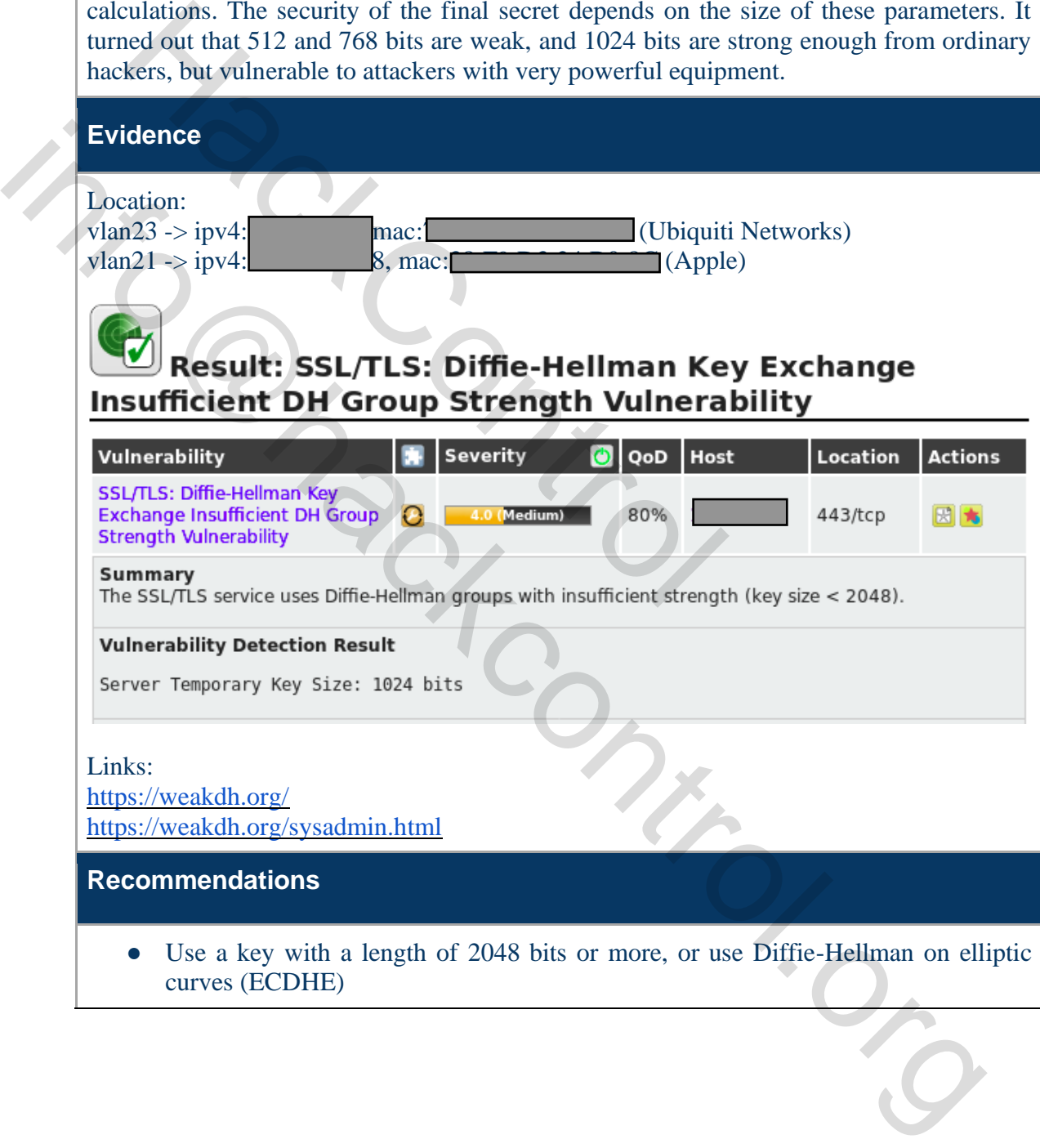

# **SSH Server use weak encryption algorithms**

<span id="page-22-0"></span>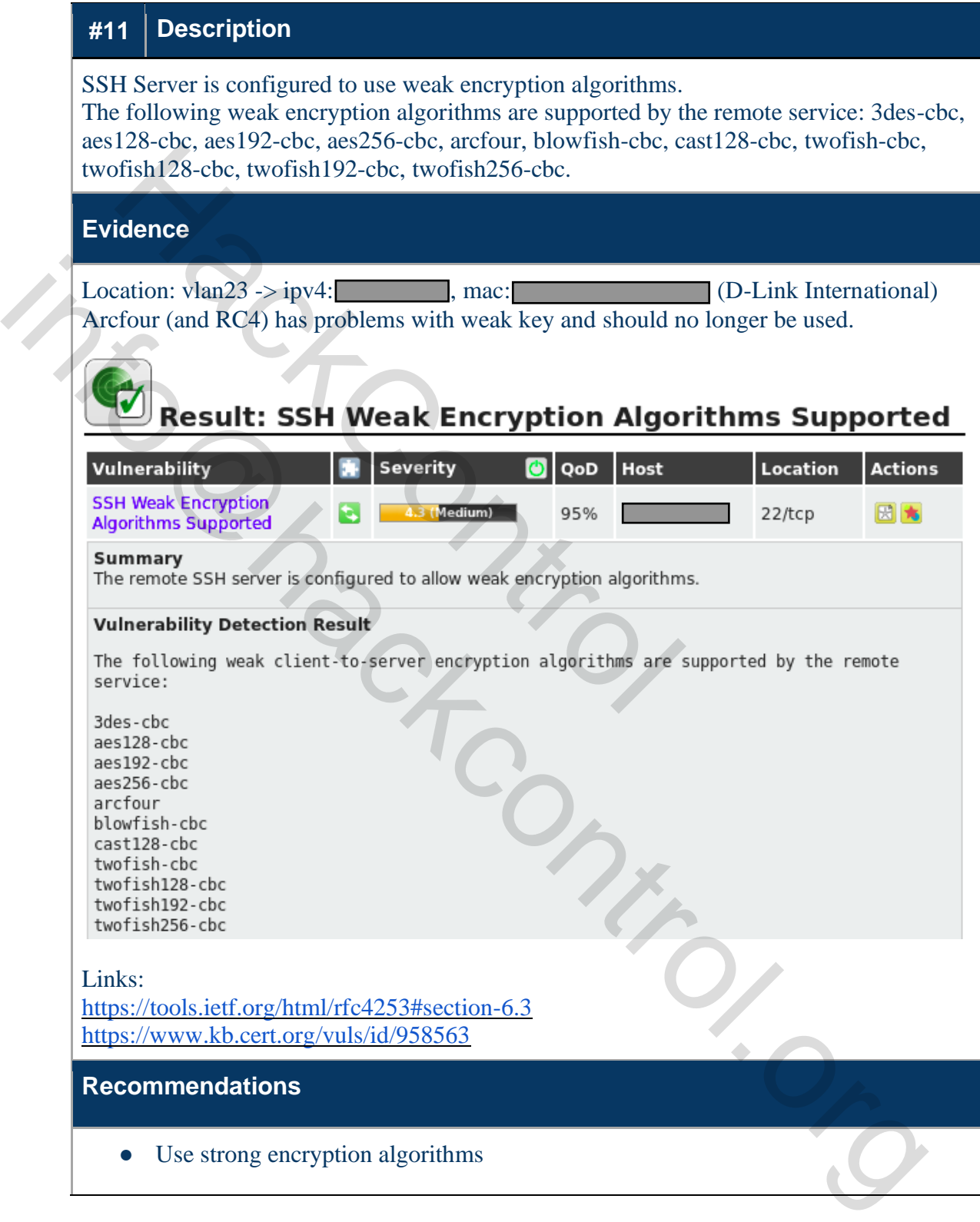

## **No brute force protection on SSH**

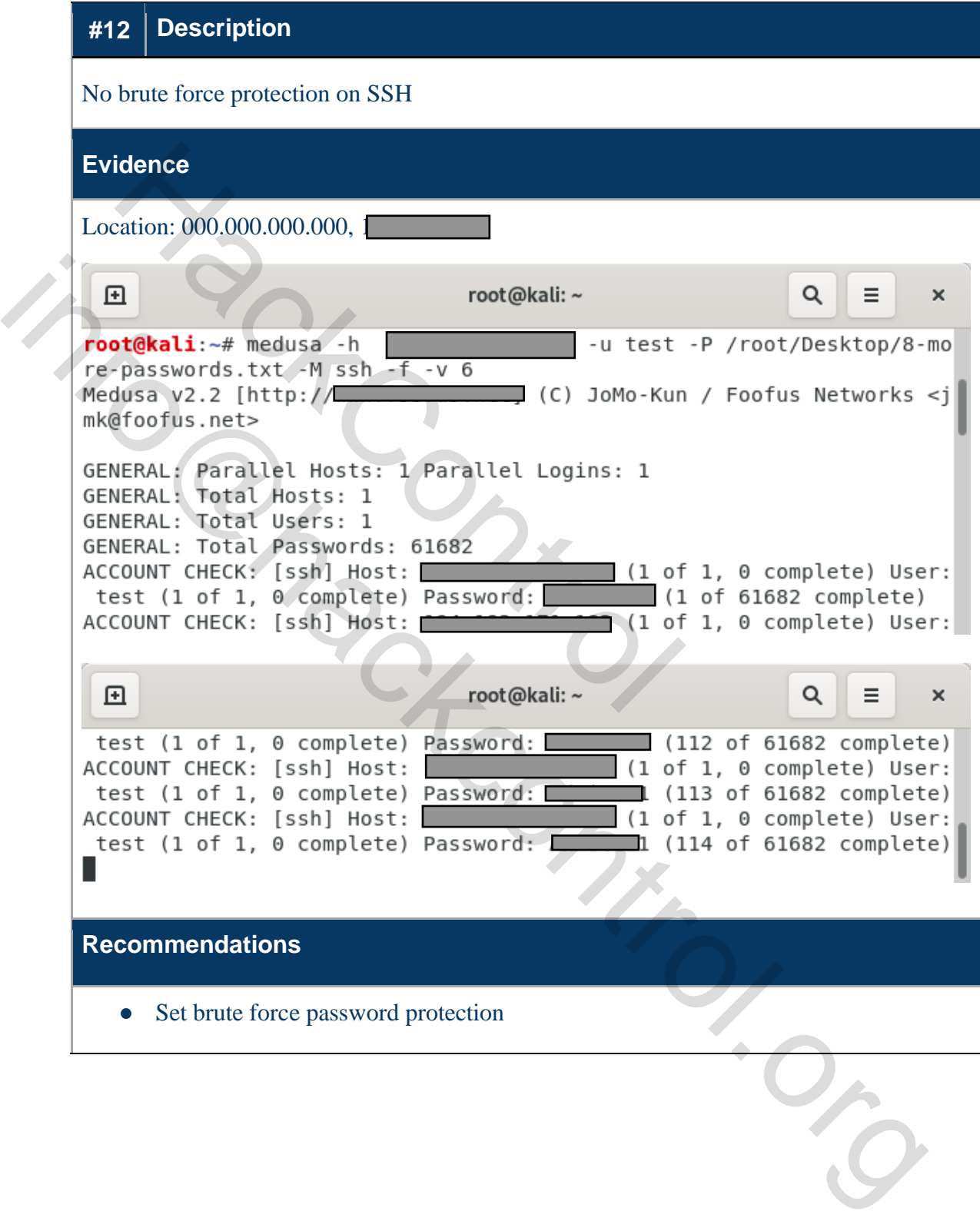

<span id="page-23-0"></span>

## **Data exchange between clients of the guest network**

<span id="page-24-0"></span>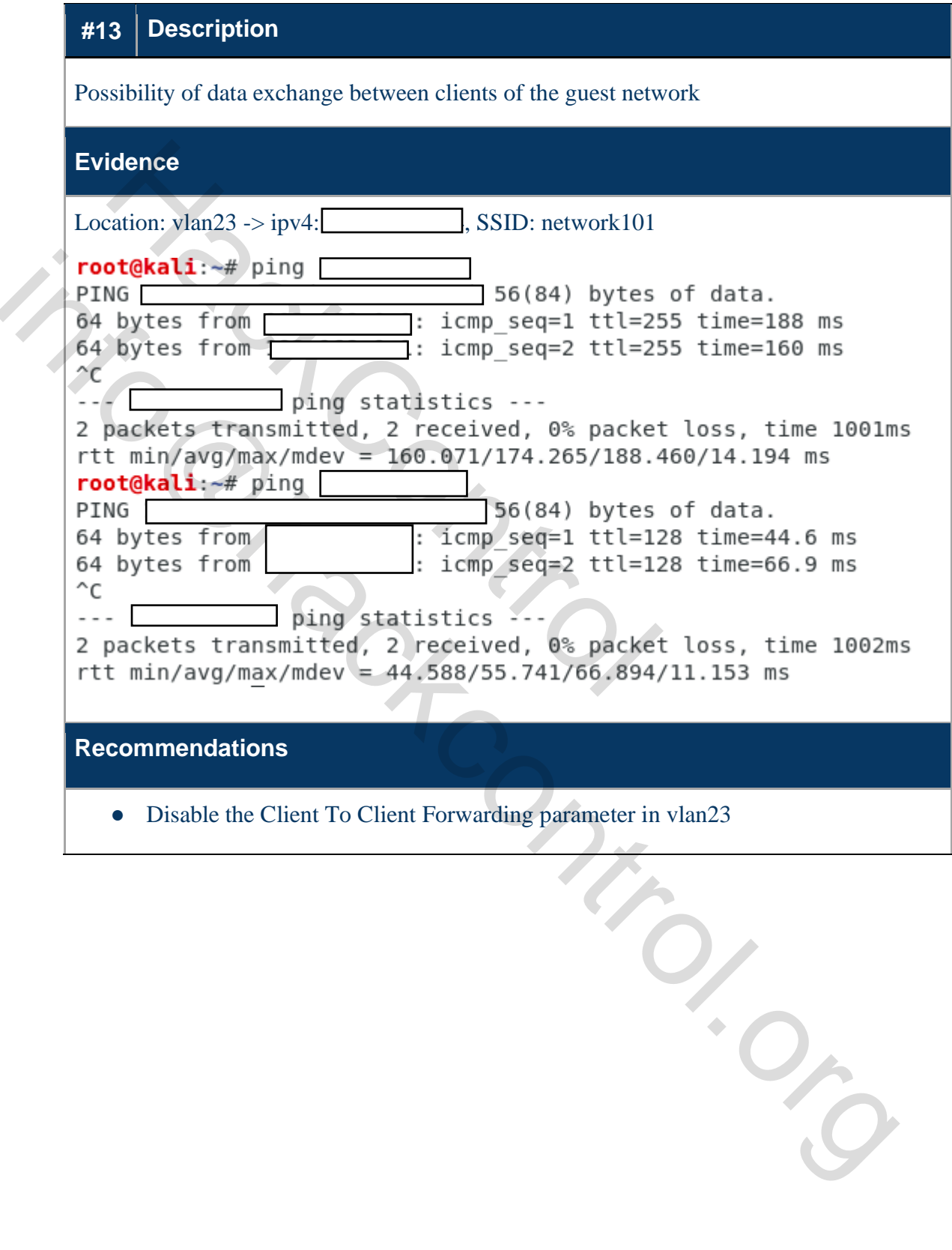

## **User password extracting vulnerability**

<span id="page-25-0"></span>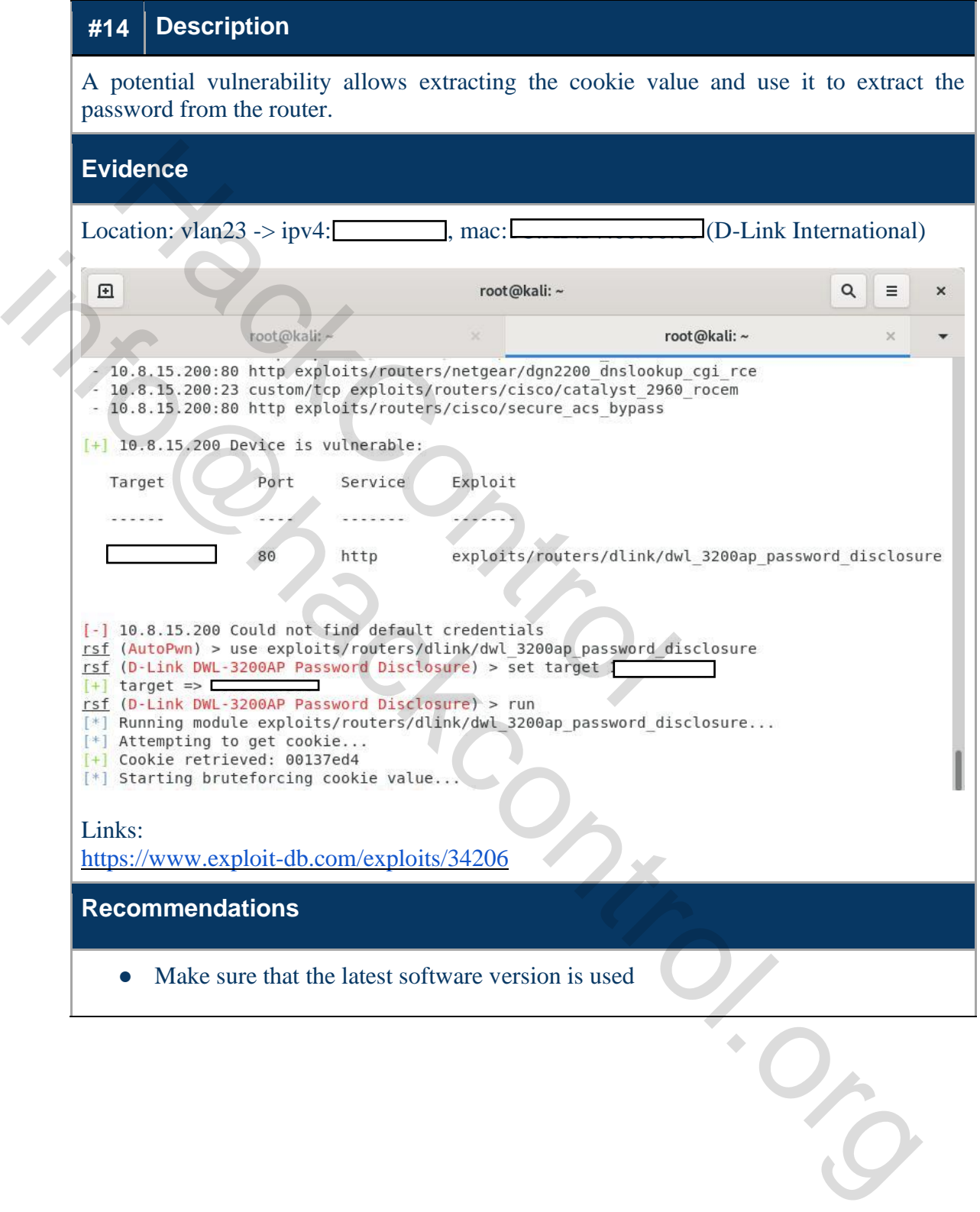

## **Remote code execution vulnerability**

<span id="page-26-0"></span>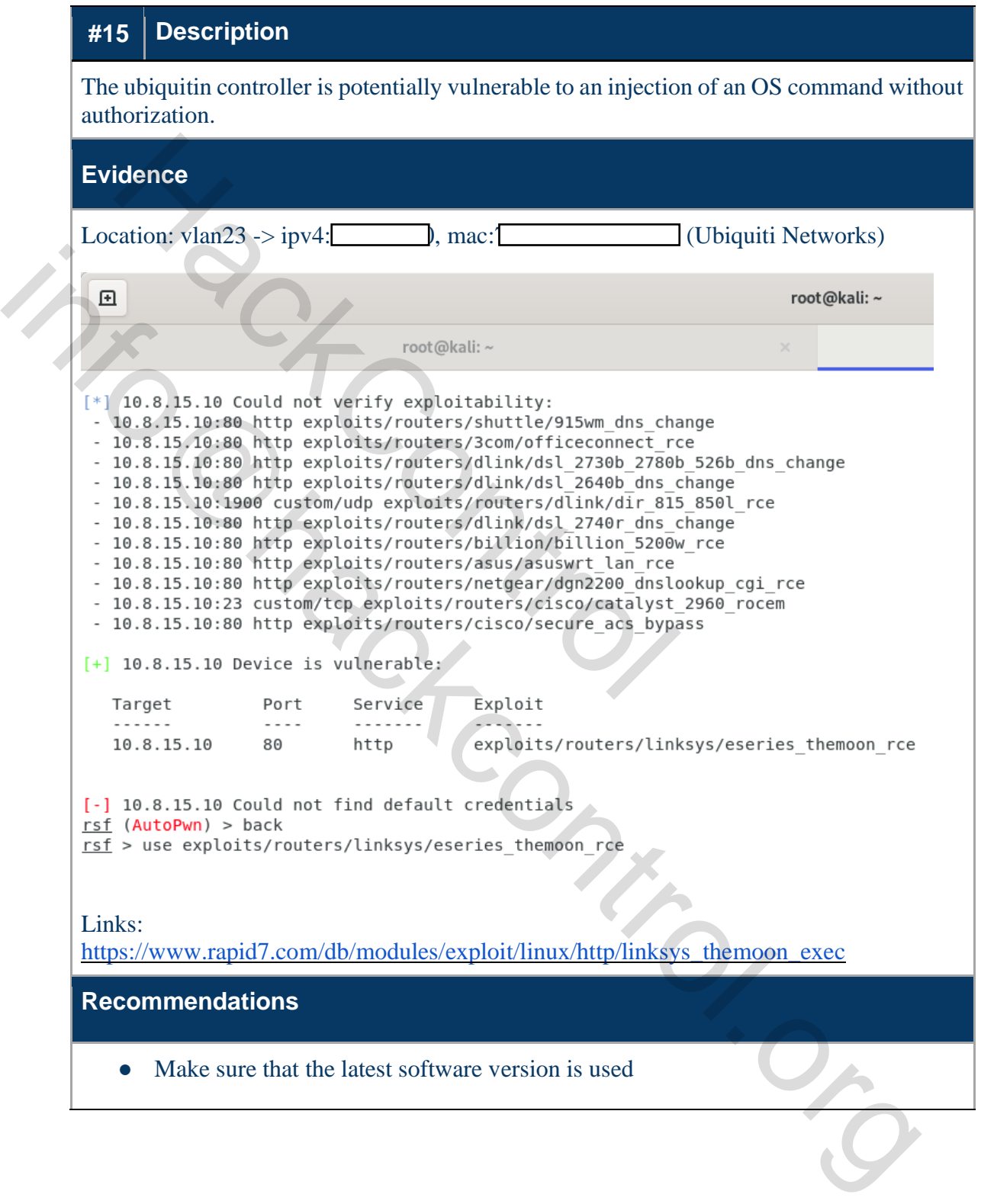

## **Timestamps enabled in TCP packets**

<span id="page-27-0"></span>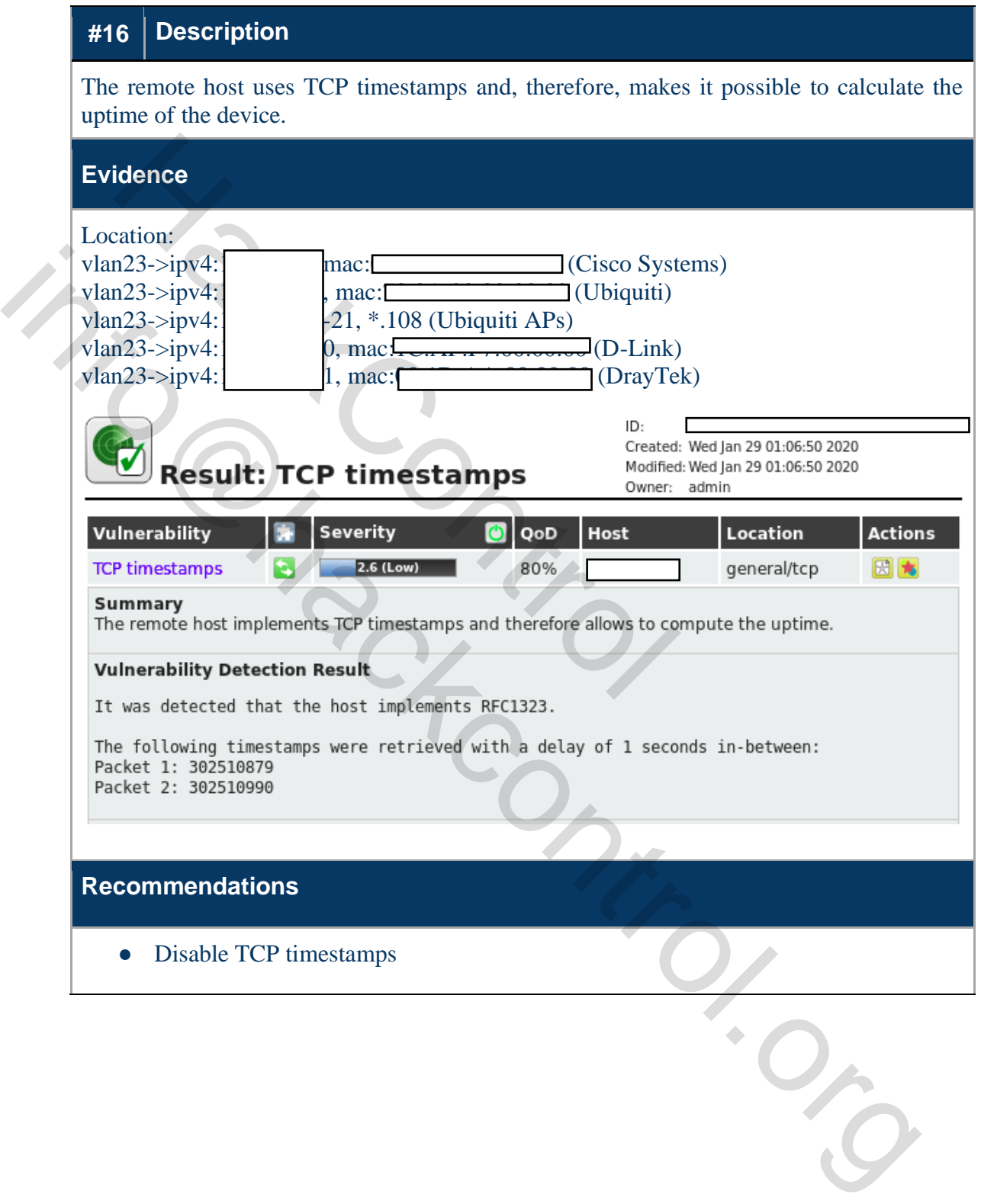

## **Weak MAC algorithms are used**

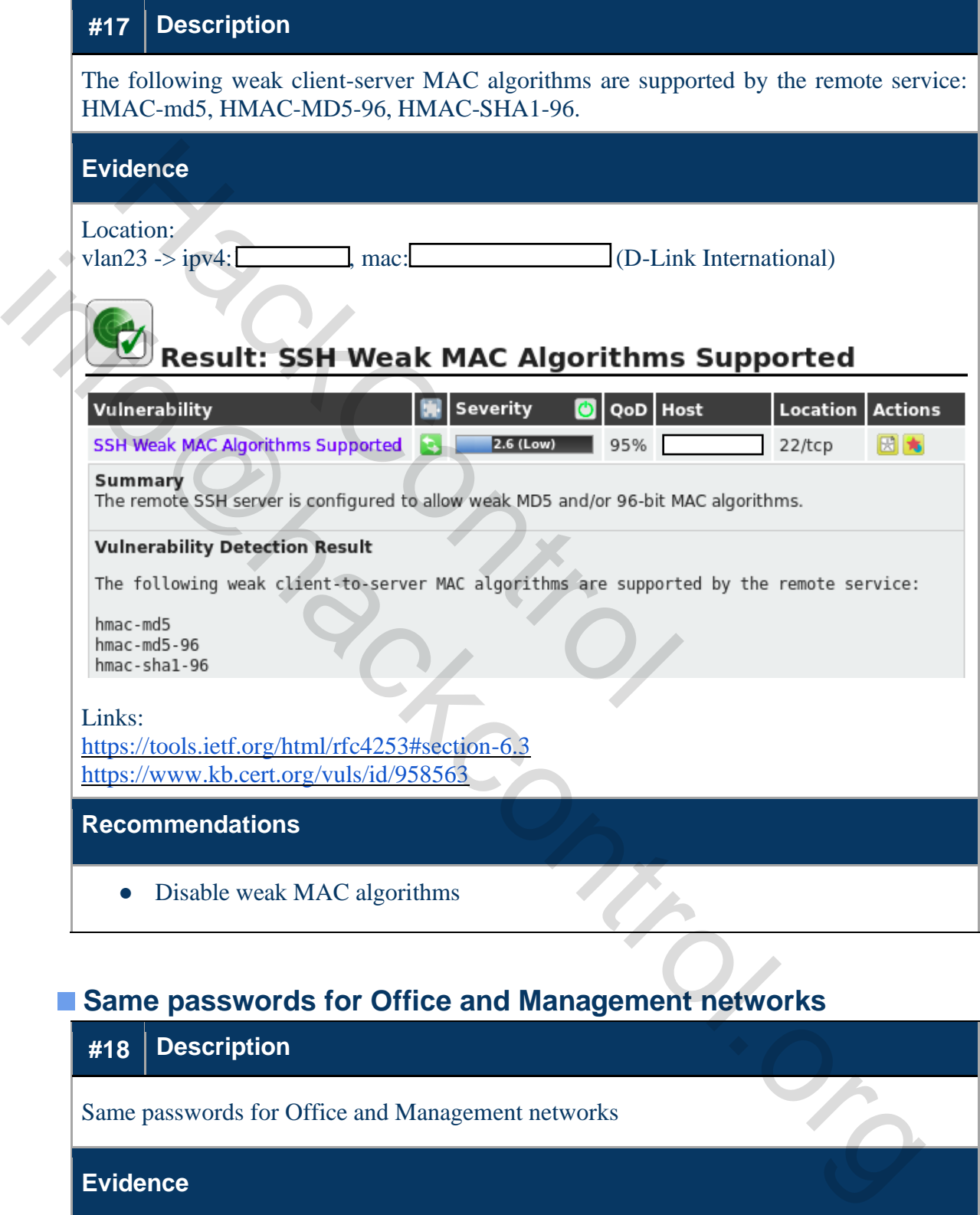

## <span id="page-28-0"></span>**Same passwords for Office and Management networks**

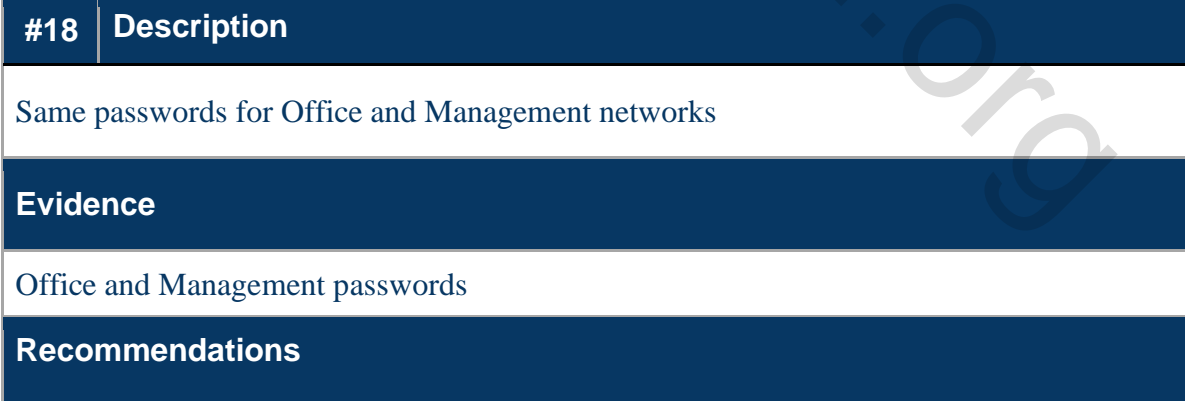

## <span id="page-29-0"></span>**Successful interception of handshake from networks**

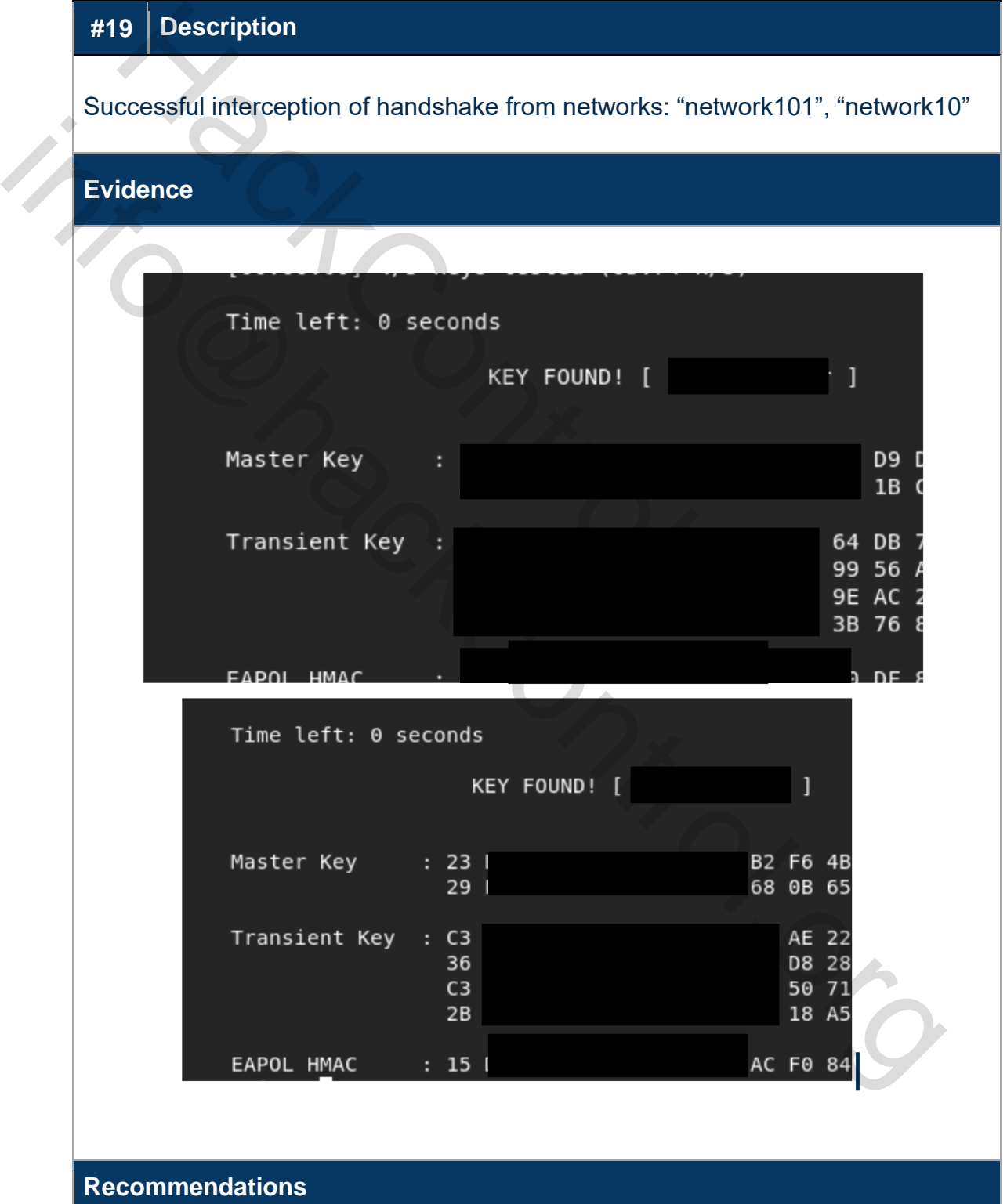

#### <span id="page-30-0"></span>• Use WPA2 Enterprise

HackControl.org

#### **Fake access point creation**

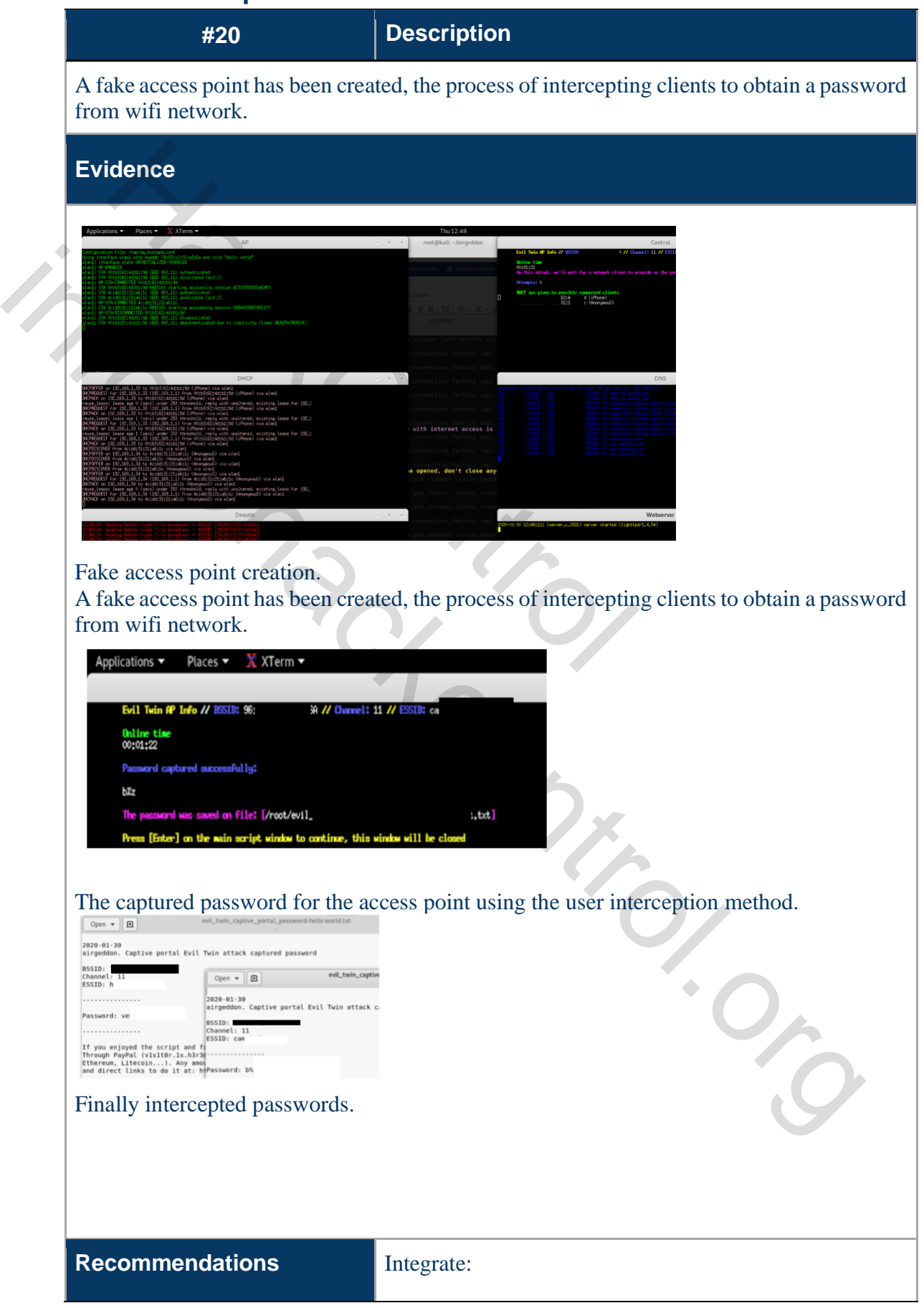

[https://www.watchguard.com/wgrd-products/access](https://www.watchguard.com/wgrd-products/access-points/wips)[points/wips](https://www.watchguard.com/wgrd-products/access-points/wips)

## <span id="page-32-0"></span>**Appendix A. Services and Open Network Ports**

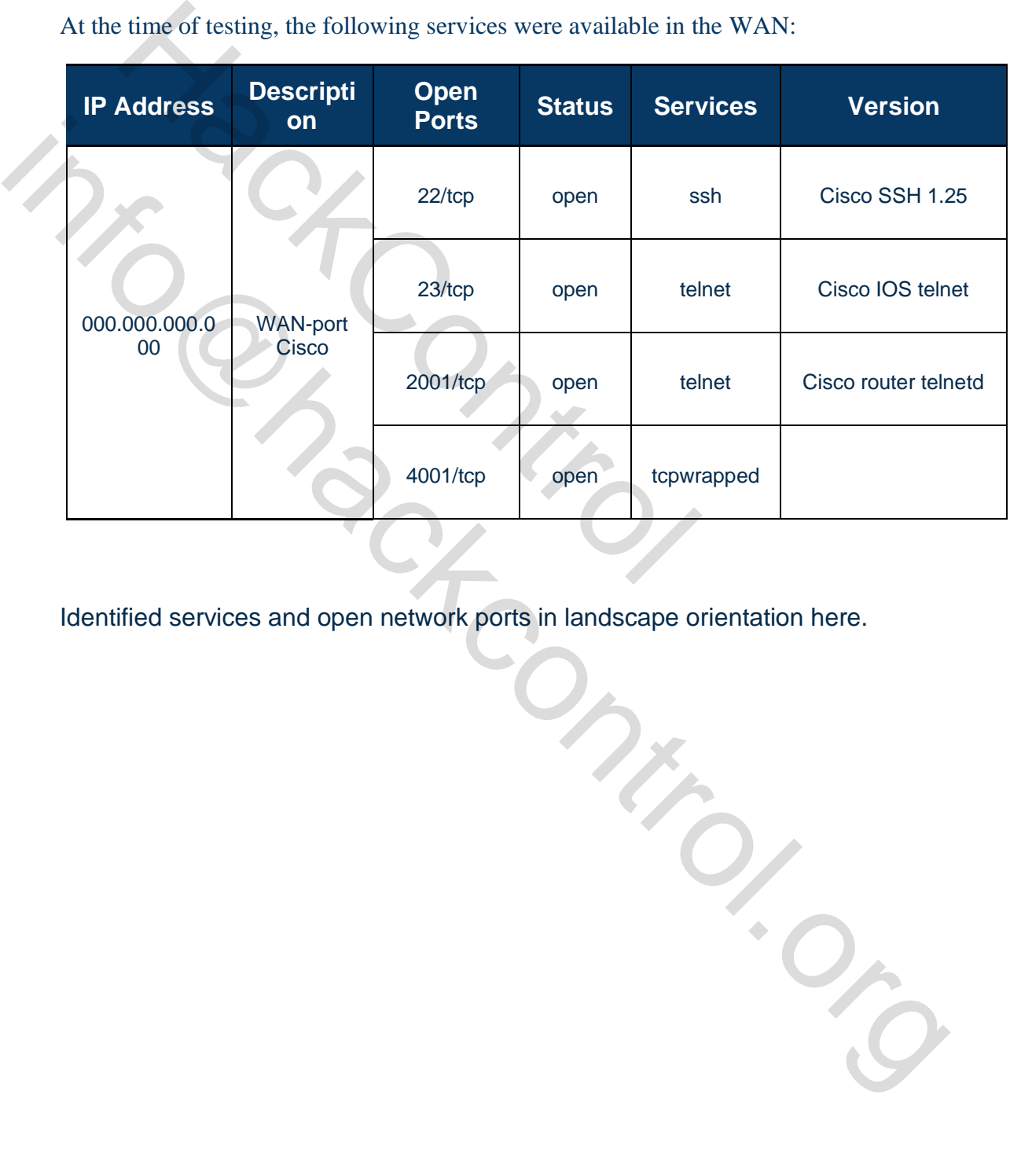

At the time of testing, the following services were available in the WAN:

Identified services and open network ports in landscape orientation here.

# <span id="page-33-0"></span>**Appendix B. WiFi Testing**

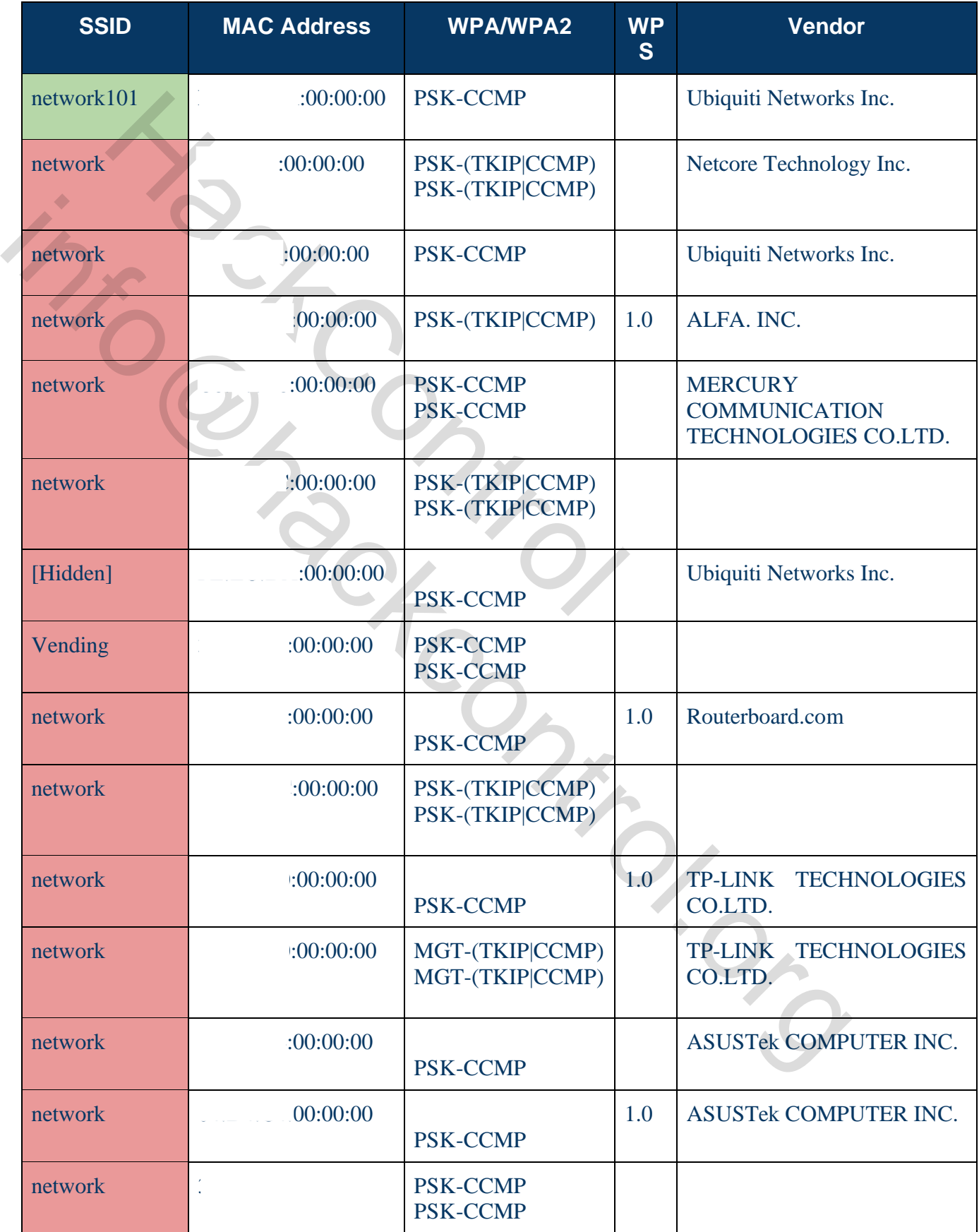

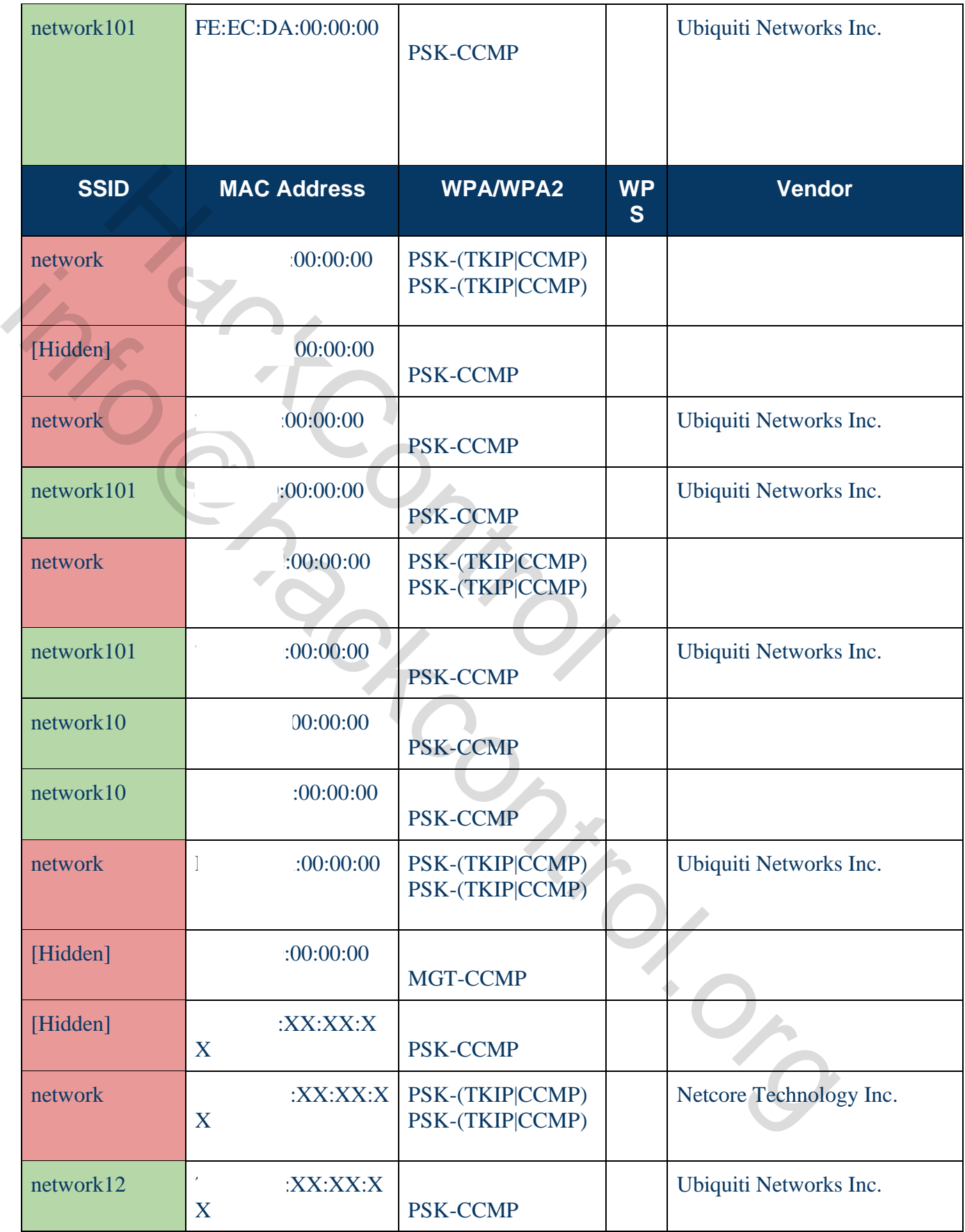

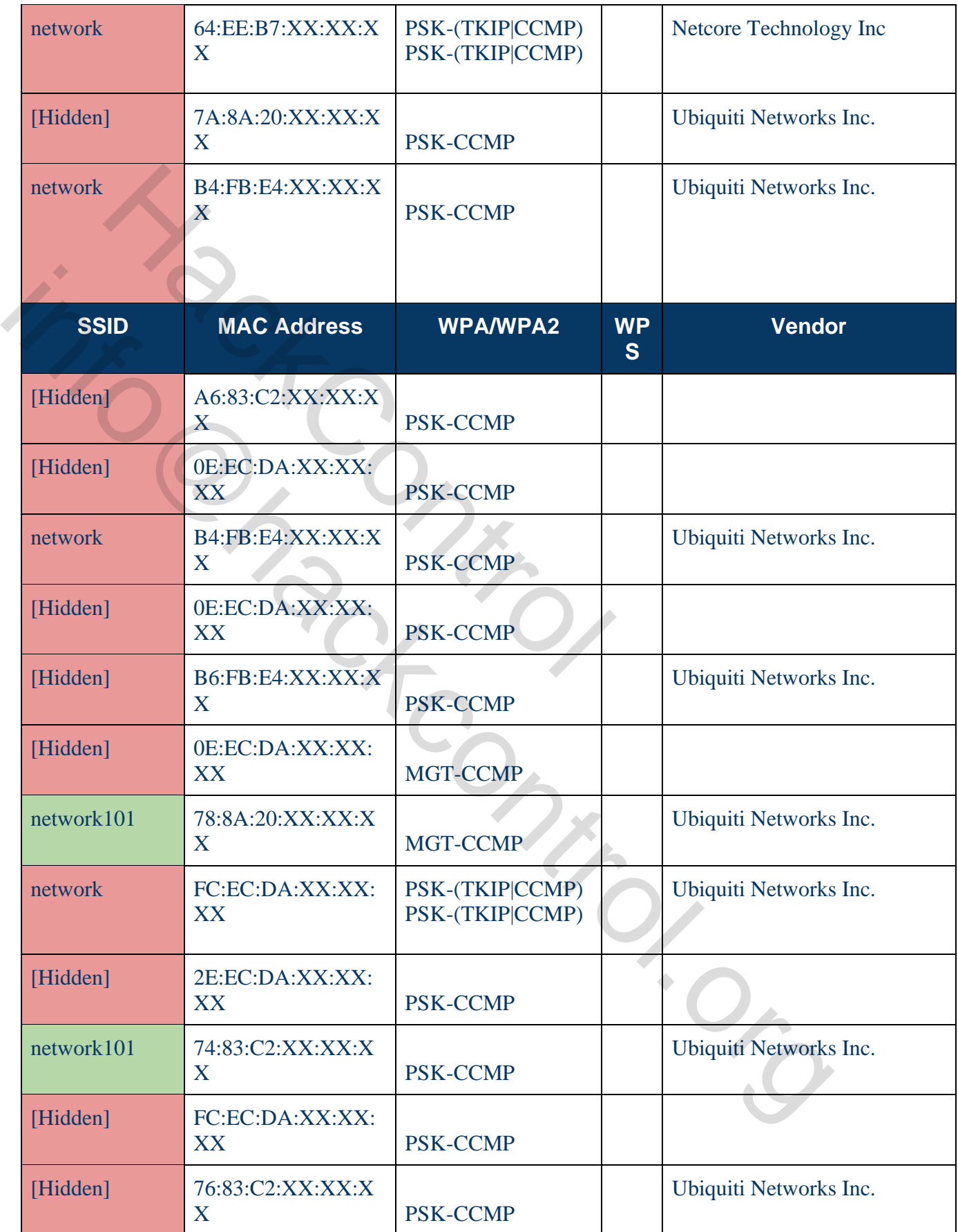

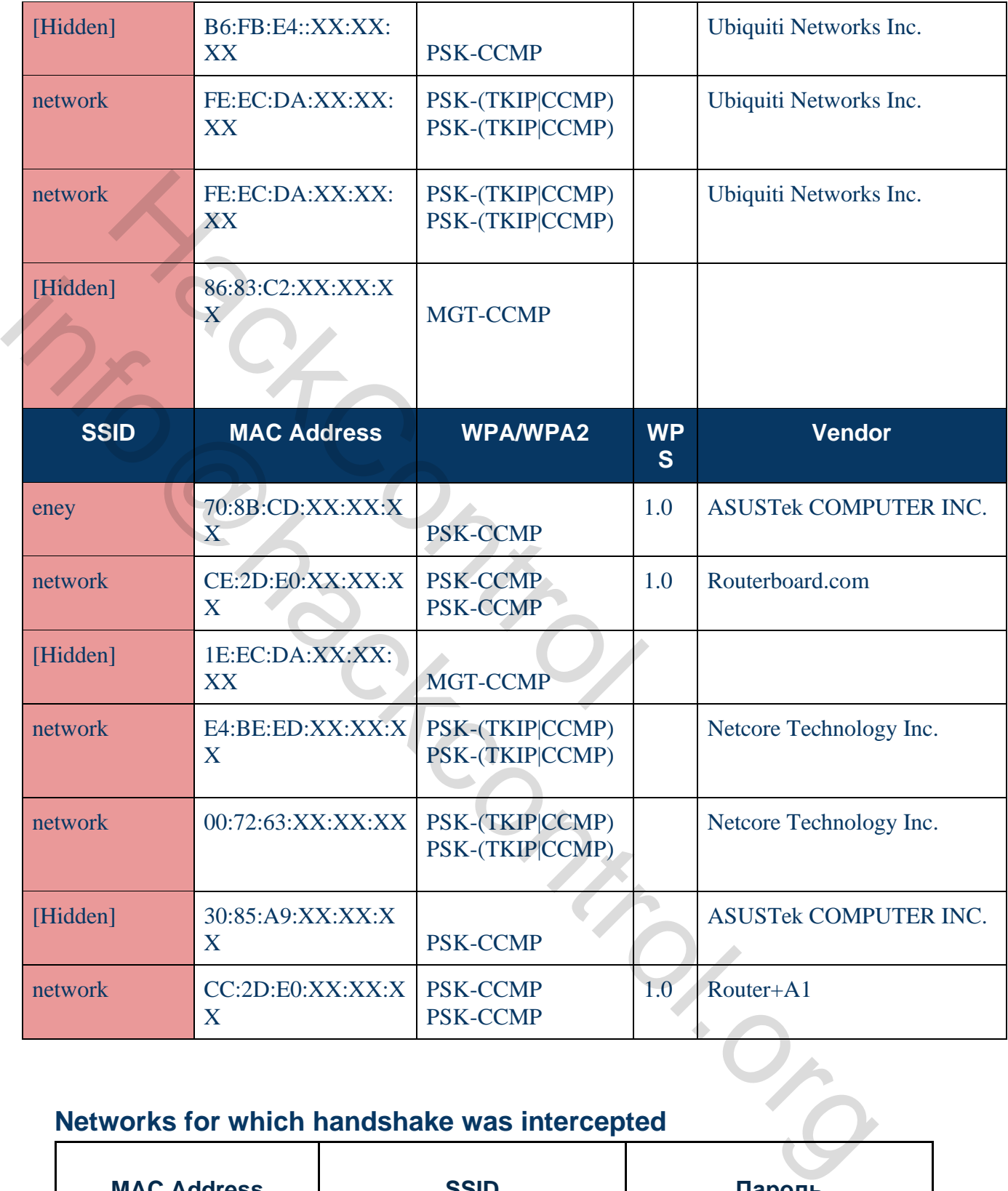

## <span id="page-36-0"></span>**Networks for which handshake was intercepted**

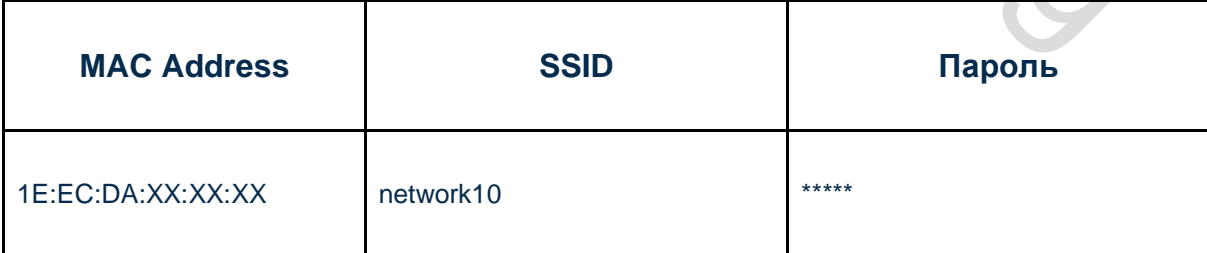

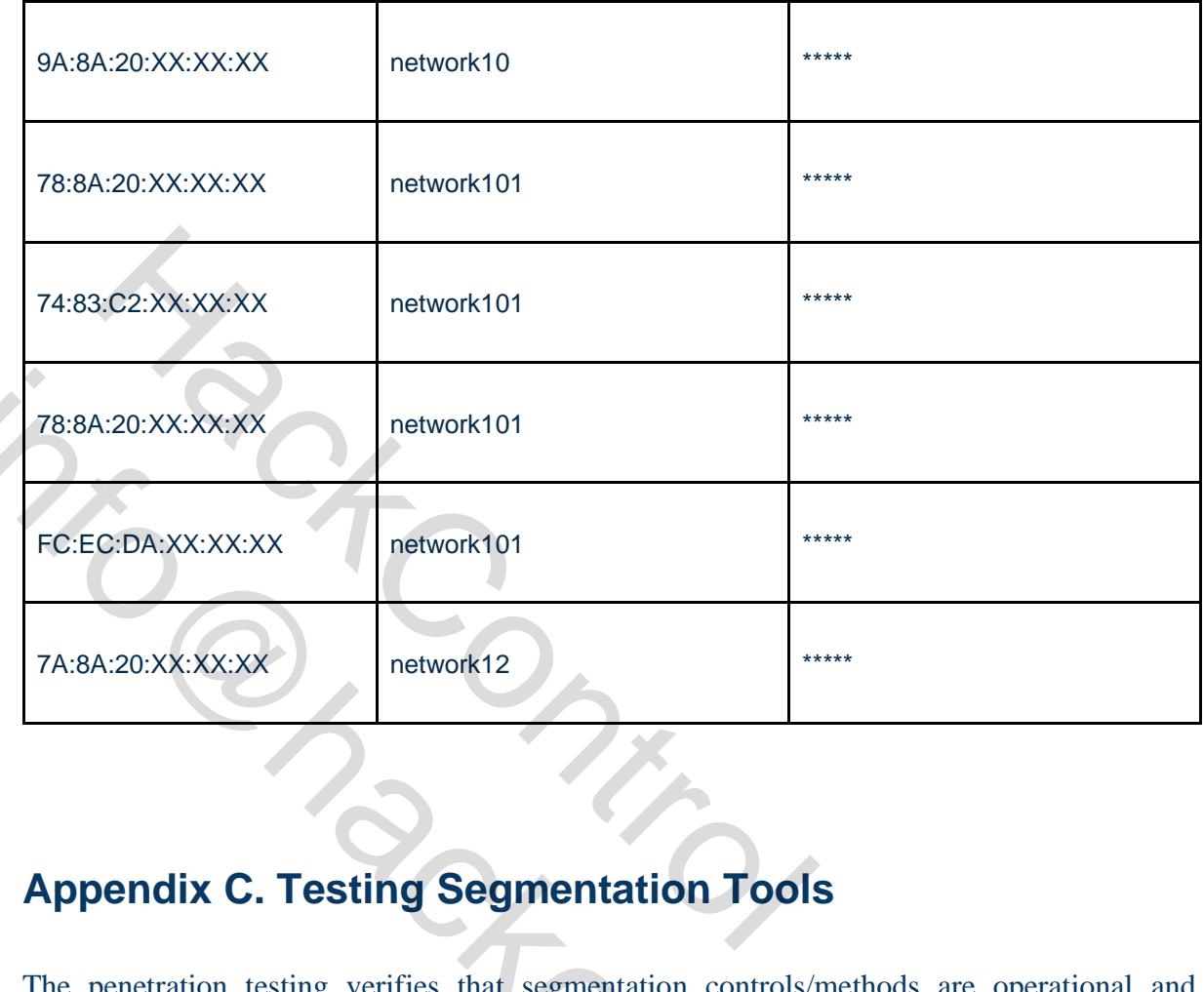

# <span id="page-37-0"></span>**Appendix C. Testing Segmentation Tools**

The penetration testing verifies that segmentation controls/methods are operational and effective according to existing network diagram.

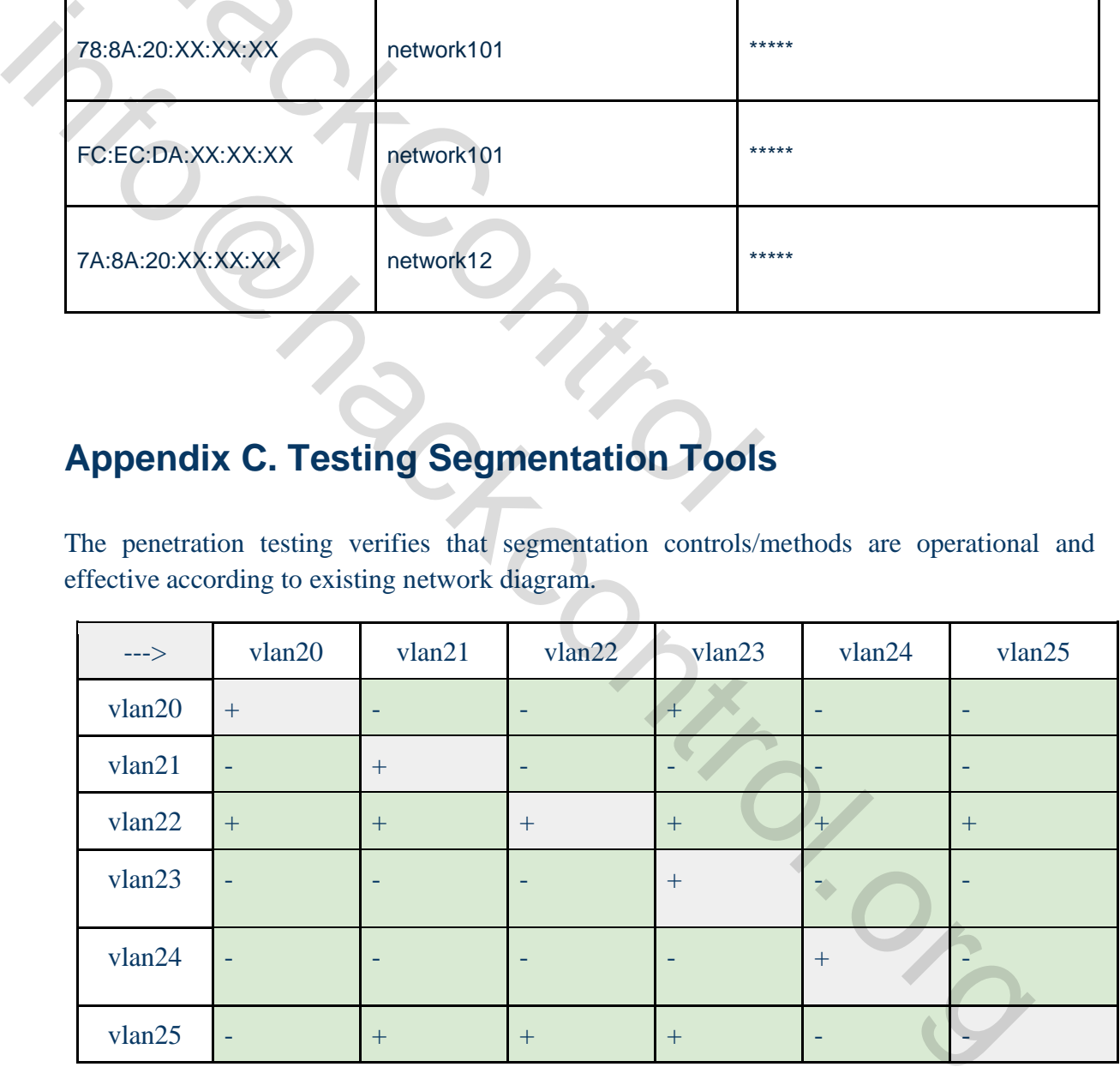